## DEPARTAMENTO DE ENGENHARIA ELÉTRICA ESCOLA DE ENGENHARIA DE SÃO CARLOS - USP

## **SEL-316 LABORATÓRIO DE CIRCUITOS ELETRÔNICOS I**

Marcelo Basilio Joaquim Paulo Roberto Veronese José Carlos Pereira Valentin Obac Roda Manoel Luis de Aguiar

São Carlos – SP - 2004

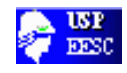

# **Índice**

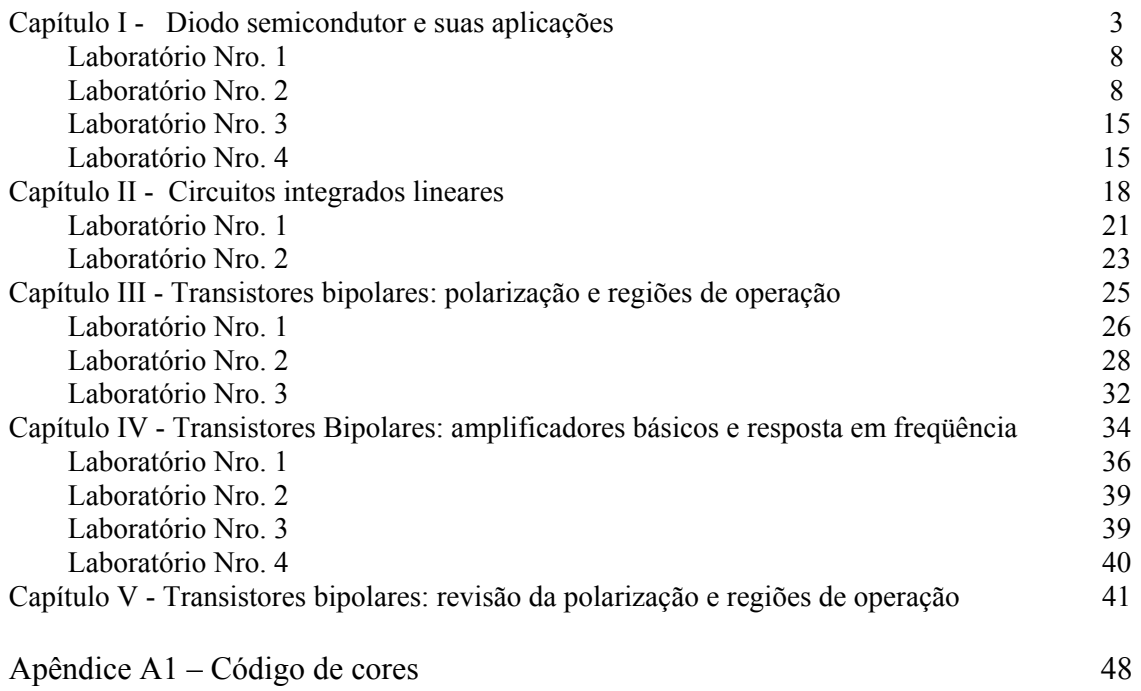

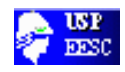

#### **Capítulo I**

## **DIODO SEMICONDUTOR E APLICAÇÕES**

### **1. Introdução**

Um diodo de junção é formado pela combinação de um material semicondutor do tipo **N** com um do tipo **P**, como mostra a figura 1. A principal característica do diodo é que ele dificulta o fluxo de corrente na direção mostrada pela seta tracejada (do catodo para o anodo) e facilita o fluxo no sentido oposto (do anodo para o catodo). Assim, uma tensão positiva aplicada no terminal **P** em relação ao **N** é capaz de sobrepujar o efeito da camada de depleção e facilitar o fluxo de corrente na direção da seta sólida.

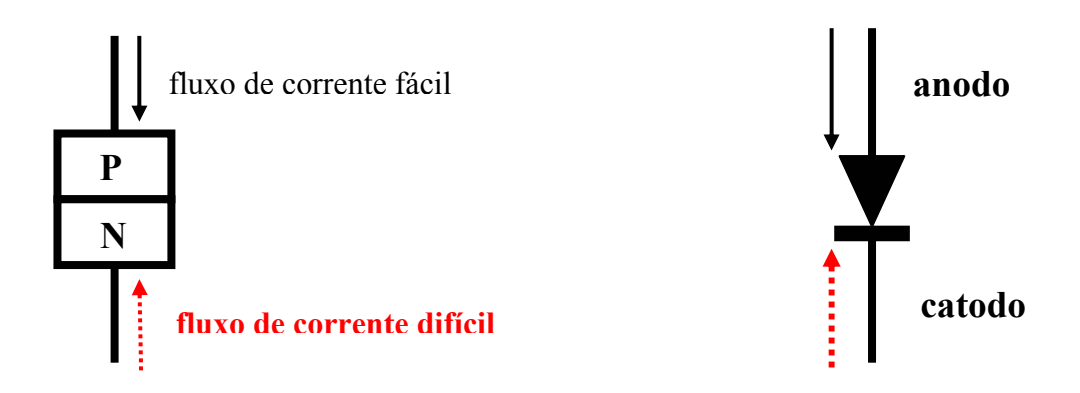

*Figura 1 – Composição e símbolo do diodo* 

#### **2. Características do diodo**

Considere o diodo mostrado na figura 2a tal que  $V_D$  é a tensão através do diodo e  $I<sub>D</sub>$  a corrente. Se conectarmos o diodo em um circuito como a figura 2b, podemos medir a curva característica (2c), variando a tensão  $V_B$  e medindo as correspondentes corrente  $I_D$  e tensão  $V_D$  e traçar o gráfico  $I_D$  x  $V_D$ .

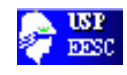

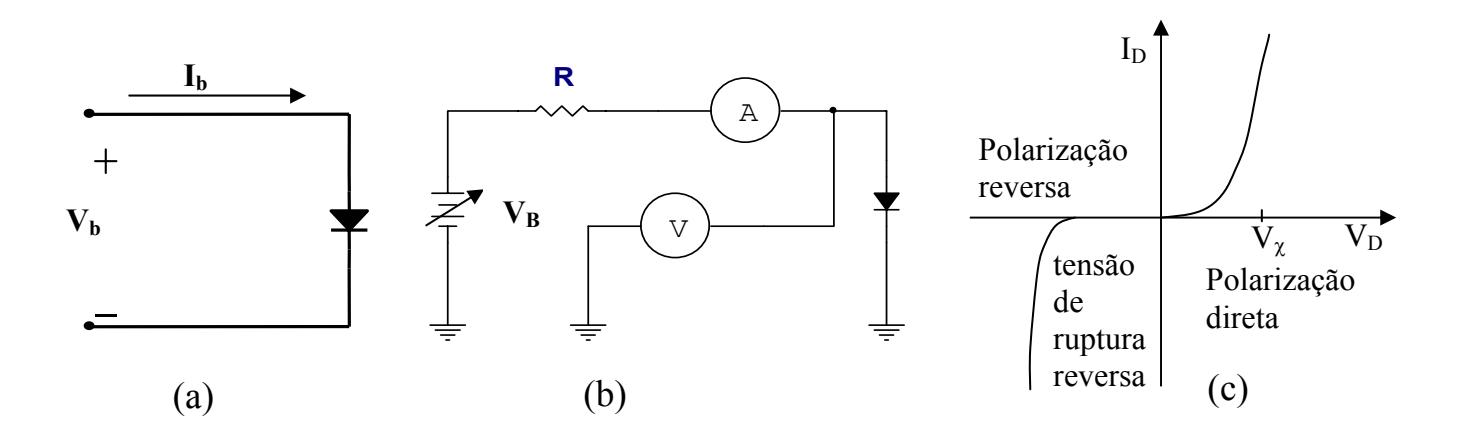

Figura 2 – Característica do diodo semicondutor

A figura 2.c representa uma curva típica de um diodo. A parte correspondente a tensões positivas corresponde à "polarização direta". Conforme a tensão V<sub>B</sub> é aumentada a partir do zero a corrente nos terminais varia pouco até que a tensão  $V_D$  atinja um certo nível de tensão  $(V_{\gamma})$ . A partir deste ponto, a corrente aumenta rapidamente. Invertendo a polaridade da fonte de tensão  $V_B$  (condição de polarização reversa) a corrente é praticamente nula, refletindo a condição de bloqueio do diodo.

Se o valor da tensão reversa alcançar um determinado valor (que pode alcançar centenas de volts) pode ocorrer uma ruptura por efeito de avalanche. Diodos Zener são projetados para aproveitar a condição de tensão constante quando ocorre esta ruptura.

#### **3. Modelos para o diodo**

Os três principais modelos para o diodo são o modelo ideal, o de tensão constante e o de tensão constante mais resistência que serão vistos a seguir.

## **3.1. Modelo ideal**

Neste modelo o diodo é admitido ser um curto circuito para correntes diretas (positivas) e um circuito aberto para correntes reversas.

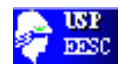

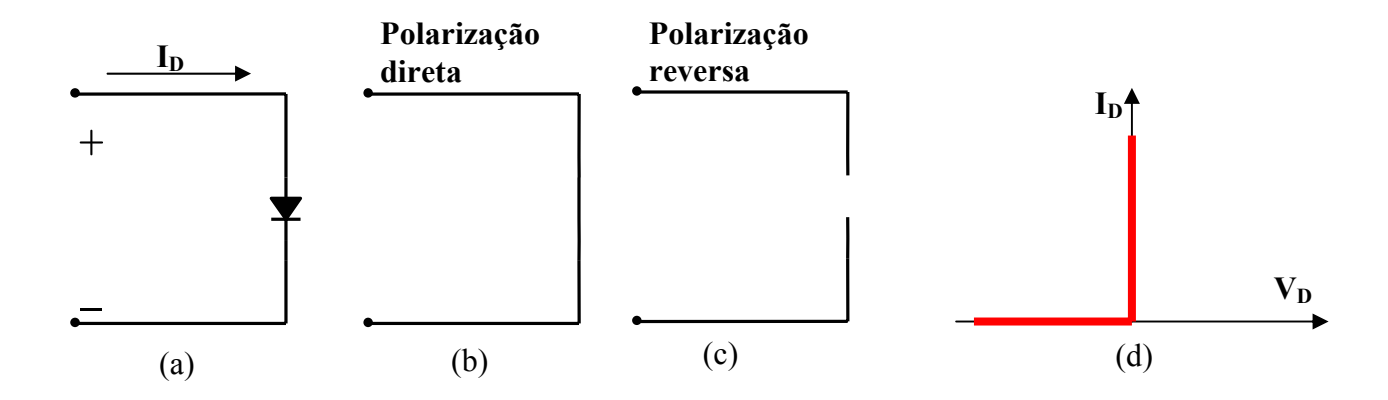

*Figura 3 – Modelo ideal do diodo* 

## **3.2. Modelo de tensão constante**

Este modelo é baseado no fato de que quando o diodo é polarizado diretamente para corrente flui até que a tensão em seus terminais atinja uma tensão  $(V_{\gamma})$ (denominada de tensão de condução). A partir deste ponto o diodo se comporta como um curto circuito.

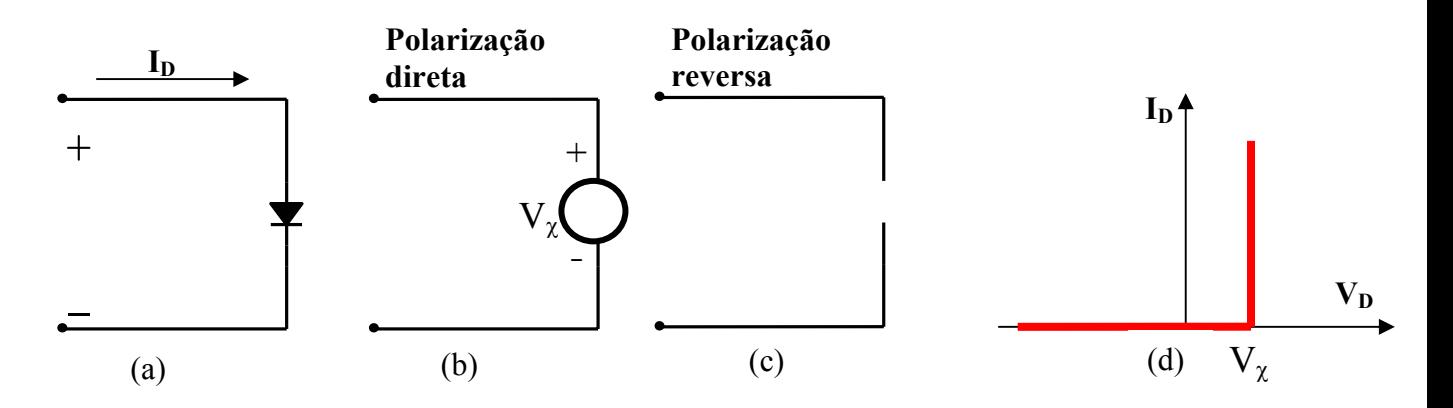

*Figura 4 – Modelo de tensão constante* 

O valor da tensão de condução depende do material empregado na construção do diodo. Para diodos de germânio ela varia entre 0.2 e 0.3 volts e para silício entre 0.6 e 0.7 volts.

## **3.3. Modelo de tensão constante mais resistência**

Neste caso é acrescentada uma resistência  $R_D$  para o modo de convenção direta, aproximando o modelo para uma situação mais real. A dificuldade deste modelo é que não existe um valor básico de resistência, pois ela depende fortemente da faixa de operação do diodo. A figura 5 ilustra este modelo.

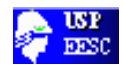

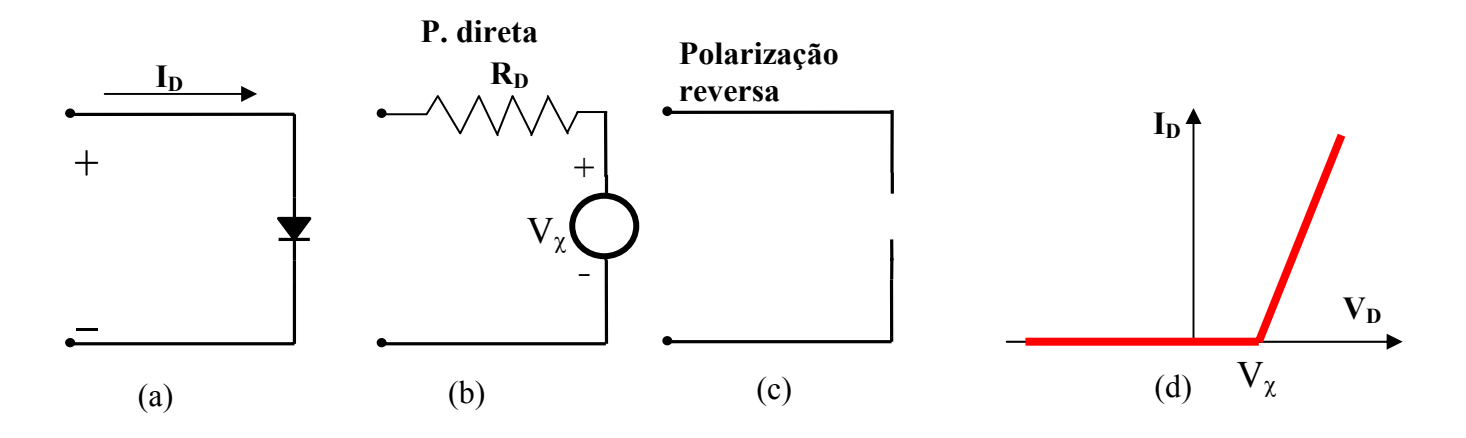

*Figura 5 – Modelo de tensão constante mais resistência* 

#### **4. Diodos Zener**

Através do aumento do nível de dopagem é possível o valor da tensão reversa de ruptura. Estes diodos, com a tensão de ruptura controlada são chamados de diodos Zener. A principal aplicação é em fontes de tensão.

O símbolo esquemático deste diodo é mostrado na figura 6.a e a sua curva característica na figura 6.b. Note que para tensões diretas ele opera como um diodo comum e para reversas existe uma tensão de Zener, constante, que uma vez alcançada varia muito pouco com a corrente reversa.

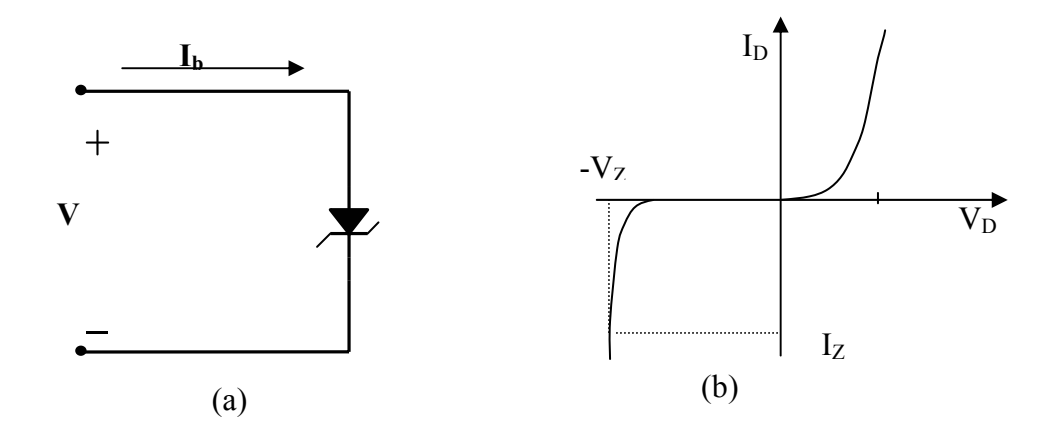

*Figura 6 – Diodo Zener* 

Um parâmetro importante é a potência máxima dissipada, que é dada por:

$$
P_D = V_Z . I_Z \tag{1}
$$

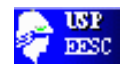

Desde que se conhece  $V_Z$  o valor da corrente de Zener que corresponde à potência máxima dissipada pode ser calculado.

## **5. Testando o diodo**

Um ohmimetro pode ser utilizado para checar o estado de um diodo e também para identificar os seus terminais: anodo e catodo. No sentido de condução direta o ohmimetro deverá indicar resistência baixa e no de condução reversa ele apresentará resistência alta. Os multímetros digitais modernos já apresentam uma opção para teste de diodos.

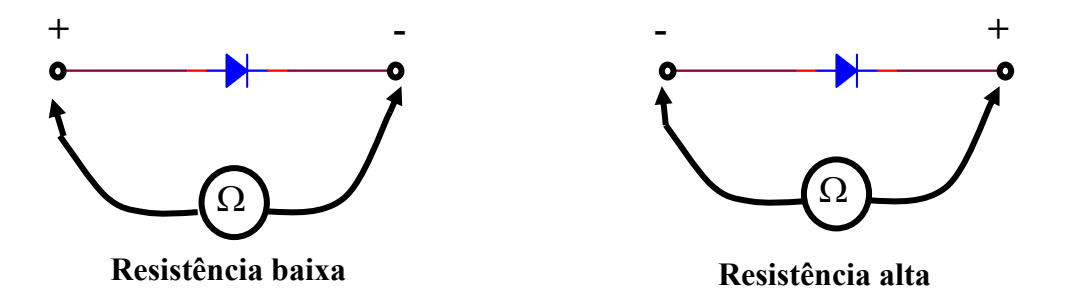

*Figura 7 – Teste de um diodo* 

#### **6. Levantamento da curva característica**

Para o levantamento da curva característica de diodos pode-se utilizar o esquema abaixo:

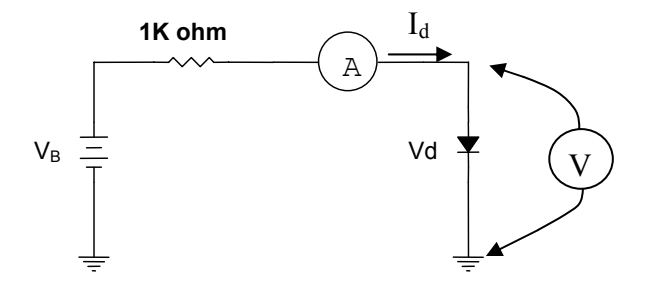

*Figura 8 – Circuito para se obter curva característica de diodos* 

Variando  $V_B$  podemos construir um gráfico com os valores medidos  $I_D$  e  $V_D$  que identificam a característica estática do diodo.

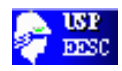

## **7. Laboratório Nº 1**

Levantamento da curva característica para três tipos diferentes de diodos: silício (IN 4148 ou IN 4007); germânio (OA 95 ou AA119); diodo Zener  $(3 < V<sub>z</sub> < 7)$ .

- Teste a condição de cada diodo utilizando o procedimento indicado na secção 5.

- Monte o circuito mostrado na figura 8. Varie a tensão  $V_B$  entre  $\pm$  10 volts, em passos adequados e faça uma tabela com os valores medidos  $I_D$  e  $V_D$ .

• Para tensões no diodo próximas a  $V_{\gamma}$  o passo de tensão deve ser pequeno (abaixo de 0.1 volt)

• Desenhe o gráfico da curva característica dos diodos (não esqueça escalas, unidades, ...) com os valores obtidos.

## - **Método da varredura**

O circuito da figura 9 pode ser utilizado para obter diretamente a curva característica em um osciloscópio

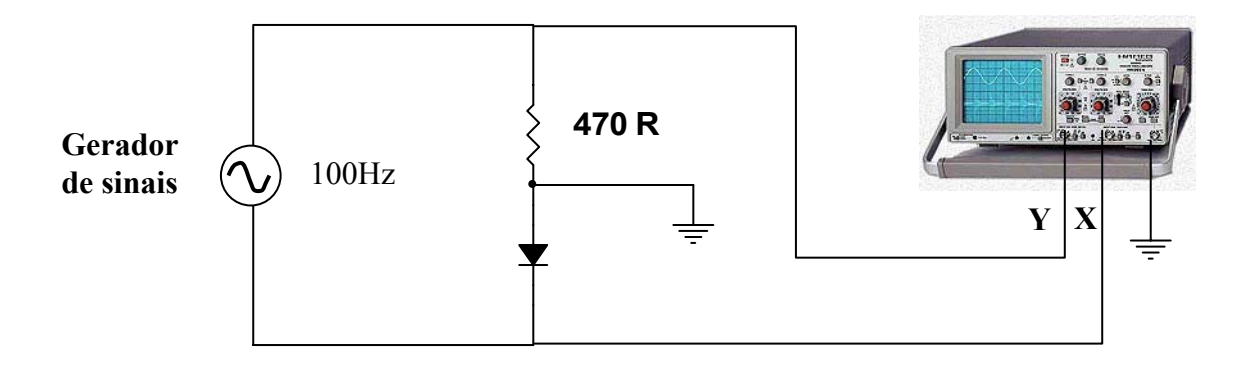

Figura 9 – Traçado de curvas utilizando um osciloscópio

Neste caso o osciloscópio deve trabalhar no modo XY. O gerador de sinais faz uma varredura de tensão e como resultado tem-se uma visualização da curva do diodo diretamente na tela do osciloscópio. Faça esta experiência utilizando os três diodos anteriores.

Obs.: Faça para todas as curvas uma aproximação por segmentos de reta.

## **8. Laboratório Nº 2: Circuitos com Diodos**

## ⇒ **Circuito Retificador**

 Monte o circuito mostrado na figura 10 e observe o sinal de saída aplicando na entrada um sinal senoidal com tensões de pico iguais a 0.5 V e 5 V.

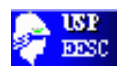

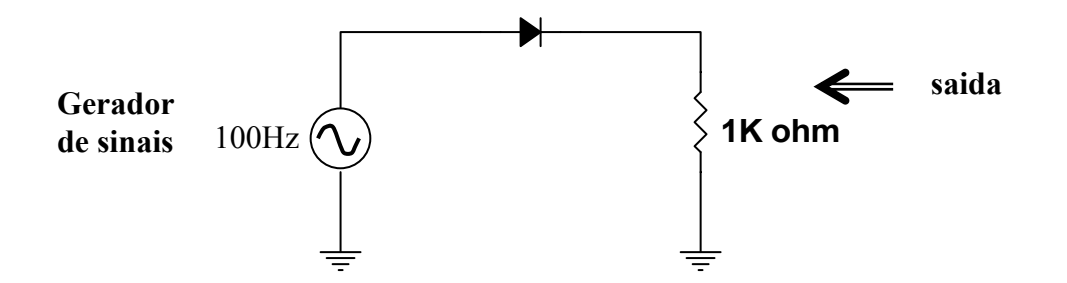

*Figura 10 – Circuito retificador* 

Para grandes sinais o diodo se comporta como uma chave eletrônica (modelo ideal). Para sinais positivos, a saída no resistor é praticamente igual à entrada e para sinais negativos, a saída é nula, pois o diodo está bloqueado. Para pequenos sinais a tensão de condução influência fortemente no comportamento do circuito. Desenhe as formas de onda da entrada e saída para cada caso e tire conclusões.

## ⇒ **Circuito Ceifador ou limitador**

 São circuitos que utilizam a propriedade de bloqueio e condução do diodo para recortar o sinal de entrada.

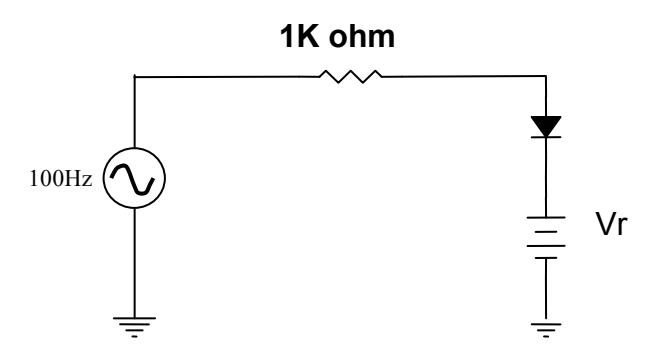

*Figura 11 – Circuito Ceifador* 

Para tensões maiores que  $V_R + V_\chi$  a saída fica limitada nesta tensão, pois o diodo conduz. Para tensões menores que  $V_R + V_{\chi}$  o diodo está bloqueado e o sinal de saída é igual ao da entrada. Monte o circuito e desenhe as formas de onda da entrada e saída. Tire conclusões.

Repita a experiência acima utilizando o circuito limitador com diodos Zener, mostrando abaixo.

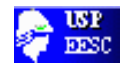

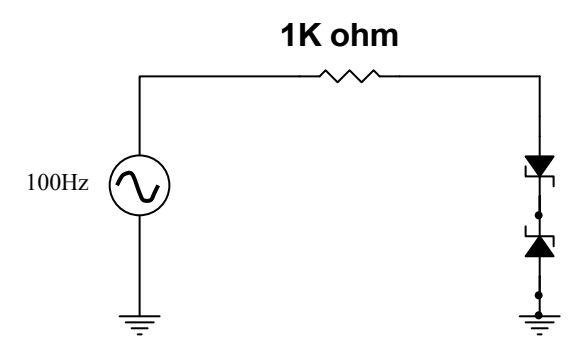

*Figura 12 – Circuito limitador* 

## ⇒ **Circuito Grampeador**

São circuitos que combinando capacitores e diodos possibilitam a introdução de uma componente DC em um sinal qualquer.

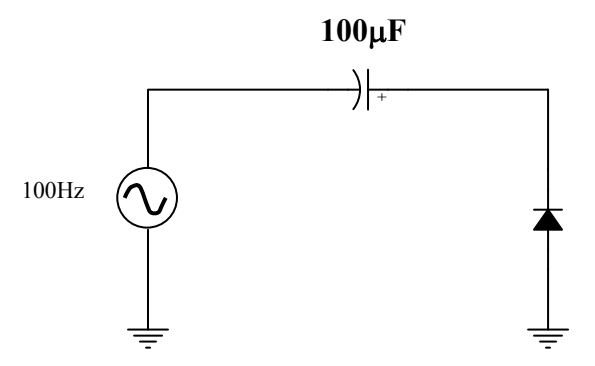

*Figura 13 – Circuito grampeador* 

Durante o primeiro ciclo o capacitor se carrega com o valor máximo da tensão do sinal de entrada. Como ele não tem por onde se descarregar a saída apresentará uma componente DC dada pela tensão no capacitor. Monte o circuito e desenhe as formas de onda. Tire conclusões.

Obs.: Para cada circuito desenhe a característica de transferência utilizando um dos modelos do diodo.

## **9. Retificadores para fontes de tensão**

Retificador é um circuito com diodos que converte correntes ou tensões ca em cc, mais uma componente alternada chamada de ondulação ("ripple"). Ele é baseado na característica unidirecional do diodo.

A componente alternada é sempre indesejável de modo que projetos de fontes devem considerar esta ondulação para que seja a mínima possível. Uma medida da eficiência da fonte é dada pelo fator de ondulação r:

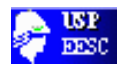

$$
r = \frac{V_{RMS} (componente \cdot ca)}{V_{DC}} = \sqrt{\frac{V_{RMS}^2 (total)}{V_{DC}^2} - 1}
$$
 (2)

Nesta secção iremos revisar os retificadores de meia onda e onda completa para fontes de alimentação:

## **9.1 Retificador de meia onda**

A figura 14.a mostra o circuito retificador de meia onda, em que RL é uma resistência de carga e  $R_T$  inclui as resistências da fonte e de condução do diodo. No semiciclo positivo o diodo conduz e no negativo ele bloqueia, resultando na forma de onda de saída mostrada na figura 14.b.

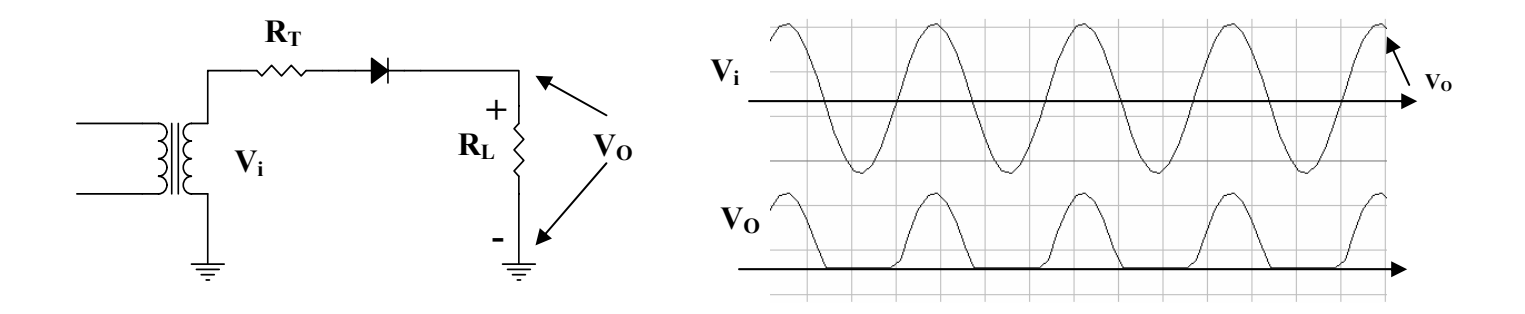

*Figura 14 – Retificador de meia onda*

Desprezando  $R_T$ , as tensões média (V<sub>DC</sub>) e eficaz (V<sub>RMS</sub>) na saída (carga RL) são dadas por:

$$
V_{DC} = \frac{V_M}{\pi} \quad \text{e} \quad V_{RMS(total)} = \frac{V_M}{2} \tag{3}
$$

Neste caso o fator de ondulação será:

$$
r = 1.21\tag{4}
$$

## **9.2. Retificador de onda completa**

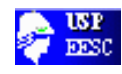

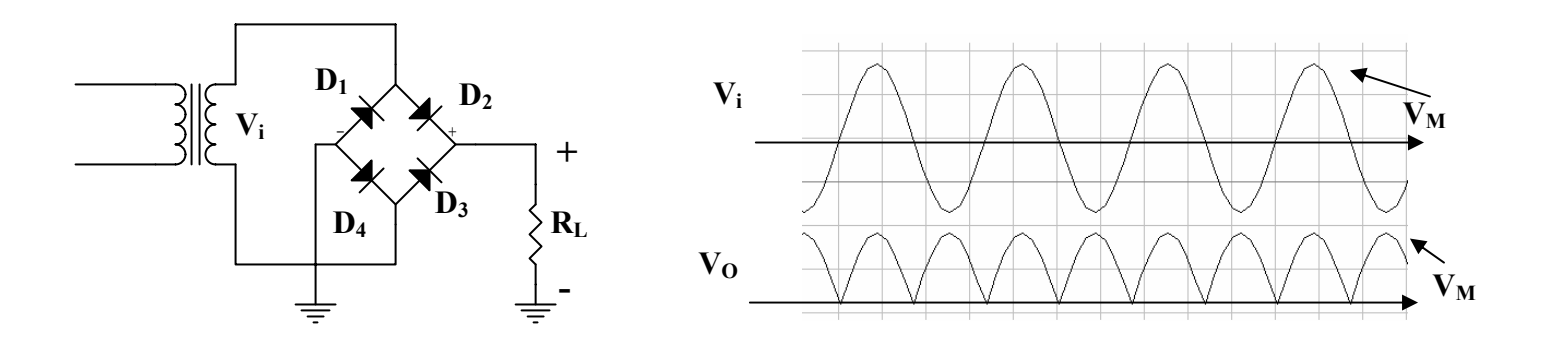

*Figura 15 – Retificador de onda completa em ponte.* 

No semiciclo positivo  $D_2$  e  $D_4$  conduzem e no negativo somente  $D_1$  e  $D_3$ conduzem, mantendo a corrente em Ri e consequentemente a tensão sempre em um mesmo sentido como mostra a figura 15.b. Neste caso:

$$
V_{DC} = \frac{2V_M}{\pi} \qquad e \qquad V_{RMS} = \frac{V_M}{\sqrt{2}}
$$
\n(5)

O fator de ondulação será:

$$
r = 0.483\tag{6}
$$

Um circuito equivalente é o retificador com "center tap" mostrado na figura 16. Neste caso os mesmos resultados anteriores são válidos.

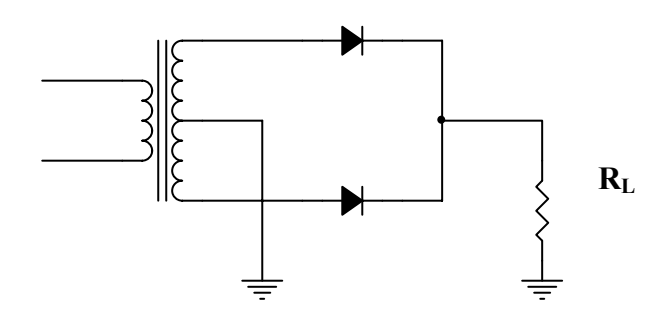

*Figura 16 – Retificador de onda completa usando transformador com derivação central ("center tap")* 

#### **9.3. Filtros capacitivos para fontes**

O fator de ondulação para os retificadores é muito alto, na prática a fonte deveria fornecer para a carga uma tensão sem ondulações. Um modo de minimizar ou atenuar estas ondulações é inserir um capacitor de filtro como mostra a figura 17.

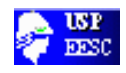

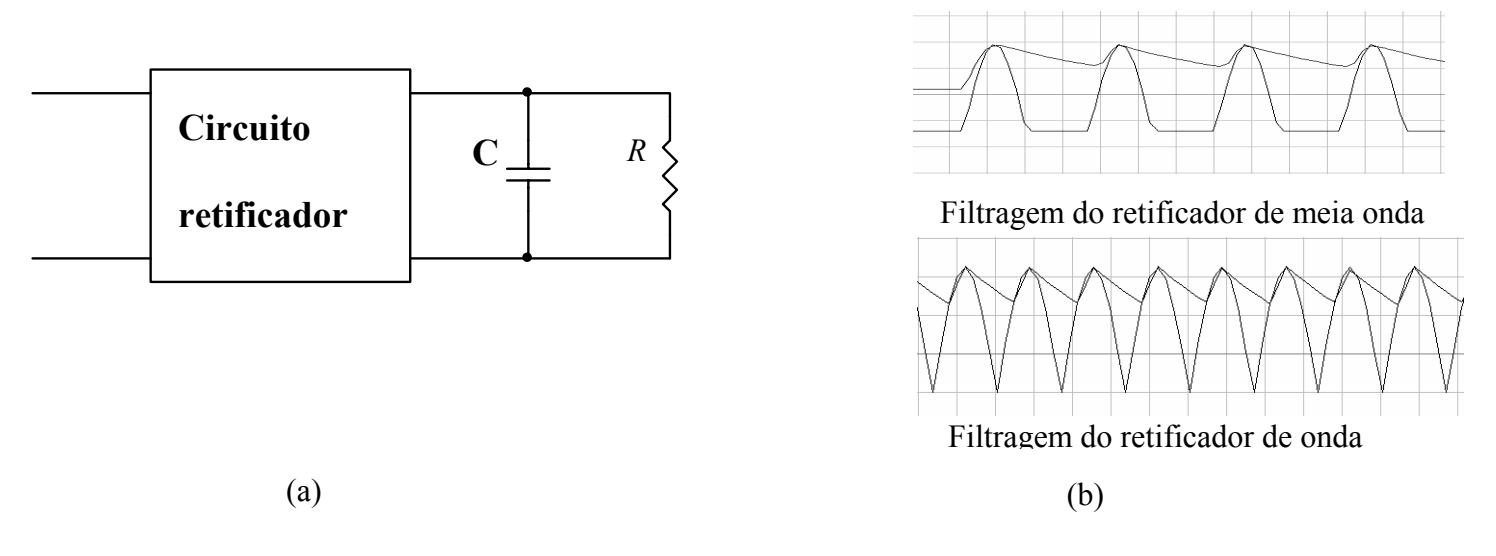

*Figura 17 – Filtragem das ondulações da fonte* 

O capacitor carrega-se com o valor de pico da tensão na saída do retificador e se descarrega através da carga  $R_L$ . Se ele tiver um valor suficientemente alto a descarga será pequena, diminuindo a amplitude das oscilações como mostra a figura 17.b. Neste caso, tem-se que:

> meia onda onda completa  $r =$  $R_{L}C$  $\frac{T}{2\sqrt{3} \cdot R_L C}$  **r** =  $R_{L}C$ *T*  $4\sqrt{3} \cdot R_{\scriptscriptstyle L}$

Observe que o fator de ondulação decresce com o aumento do valor  $R<sub>L</sub>C$ , conseqüentemente, para valores de ondulação baixos deve-se utilizar capacitores com capacitância grandes (acima de 1µF).

## **10. Regulação com diodo Zener**

A partir de uma fonte de tensão não regulada podemos obter uma fonte c.c com boa regulação utilizando diodos Zener. A forma básica deste regulador é mostrada na figura abaixo.

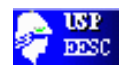

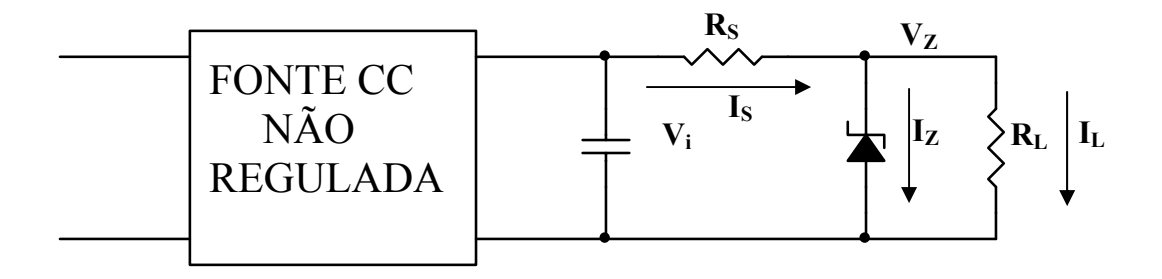

*Figura 18 – Regulador com diodo Zener* 

A tensão de entrada  $V_i$  deve ser maior que  $V_Z = V_L$ . A função do diodo Zener é manter constante a tensão com as variações nas condições do circuito e ondulações. Como ele está polarizado na região de ruptura, automaticamente ele ajusta a corrente  $I_z$  para manter a tensão praticamente constante. O resistor  $R_s$  é calculado para proporcionar a queda de tensão que excede  $V_Z$  pois  $V_i > V_Z = V_L$ . Assim:

$$
R_S = \frac{V_i - V_Z}{I_s} \tag{8}
$$

onde IZ é a corrente de trabalho do diodo Zener e deve ser obtida na folha de dados do fabricante.

#### **11. Dobrador de tensão**

Na figura 19 é mostrado um circuito dobrador de tensão que fornece uma tensão de duas vezes a máxima tensão do transformador sem a carga  $R<sub>L</sub>$ . Este circuito opera através do carregamento de cada capacitor com a tensão de pico  $V_M$ . Os capacitores atuam também na filtragem da ondulação de saída.

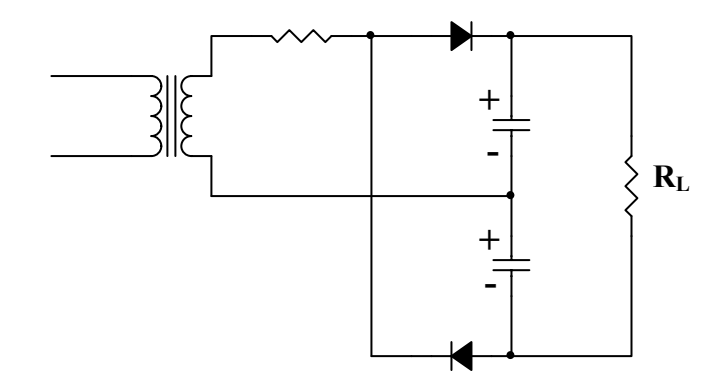

*Figura 19 – Dobrador de tensão* 

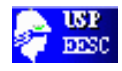

Este circuito é caracterizado por uma regulação pobre a menos que capacitores de valores grandes sejam utilizados.

## **12. Laboratório Nº 3 – Retificadores e Fontes DC**

## **12.1. Retificador de meia onda**

Monte o circuito da figura 14 usando um transformador com saída aproximada de  $V_i$ 12 VRMS, utilize resistores **RL** com os seguintes valores 1Kohm, 470ohms, 220ohms, 100ohms e 50ohms (calcule a potência do resistor antes de colocá-lo no circuito).

a) com o auxílio de um osciloscópio desenhe as formas de onda de entrada e saída do circuito assinalando os valores máximo e mínimo.

b)Meça com o multímetro os valores das componentes c.c. e c.a. e determine o fator de ondulação ("ripple") para cada caso.

c)Para melhorar a regulação da fonte, coloque os seguintes capacitores na saída 47 µF (63V), 100 µF, 220µF, 470µF e 1000µF e repita as medidas dos items a e b para resistores  $\mathbf{R}_{\text{L}}$  de 100 ohms e 1 Kohms.

d)Tire conclusões.

## **12.2. Retificador de onda completa**

Monte o circuito mostrado na figura 16 utilizando o mesmo transformador do item 12.1 e repita todo procedimento anterior (12.1). Não desmonte o circuito, ele será utilizado na próxima experiência.

## **12.3. regulador com diodo Zener**

Monte o circuito da figura 18 tal que V<sub>Z</sub> = 9V e R<sub>S</sub> = 330  $\Omega$  (1W), e verifique a tensão de saída, observando a regulação, utilize os seguintes valores de **R**<sub>L</sub>: 1Kohm, 470ohms, 220ohms, 100ohms e 50ohms.Tire conclusões. Obs.: Para o cálculo de  $R<sub>S</sub>$  utilizou-se I<sub>Z</sub> = 15 mA.

## **12.4. Dobrador de tensão**

Monte o circuito mostrado na figura 19 tal que  $C = 47 \mu F$  (63 V). (Cuidado com a polaridade do capacitor durante a montagem do circuito).

 $\rightarrow$  Utilizando R<sub>L</sub> = 1 KΩ e 10 KΩ, desenhe as formas de onda de entrada e saída, assinalando valores máximos e mínimos. Tire conclusões.

## **13. Laboratório Nº 4: Reguladores de tensão**

Temos disponível hoje em dia uma variedade muito ampla de circuitos integrados que trabalham como reguladores de tensão. Eles são dispositivos de três terminais; alguns são projetados para tensões cc fixas, tais como: 5V, 15V, -15V...

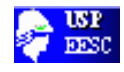

(série 78xx e 79xx). Outros são programáveis para serem utilizados em fontes variáveis (LM 317).

Um diagrama de conexão para fontes fixas é mostrado na figura abaixo:

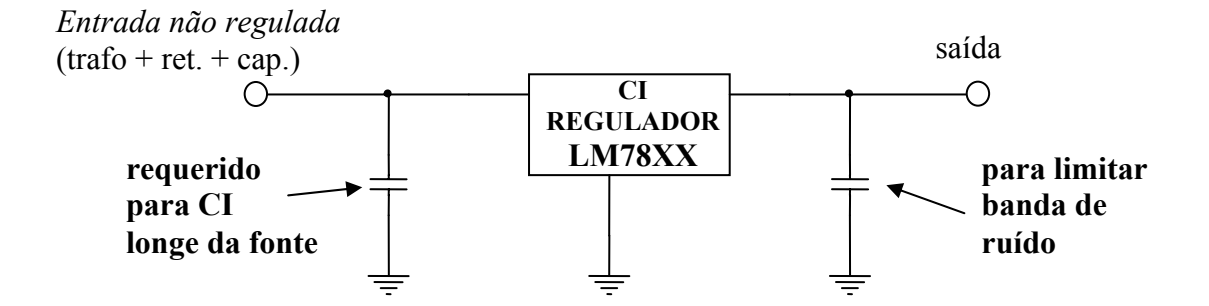

*Figura 20 – Regulador de tensão* 

Quando da utilização destes dispositivos é muito importante seguir as recomendações dos fabricantes na colocação dos capacitores de filtragem e limites de tensões e correntes do dispositivo.

Nas figuras, a seguir, são mostrados três aplicações de um circuito integrado LM78XX: regulador fixo, regulador variável e fonte de corrente. Monte estes três circuitos, teste e comente os resultados. Tire conclusões.

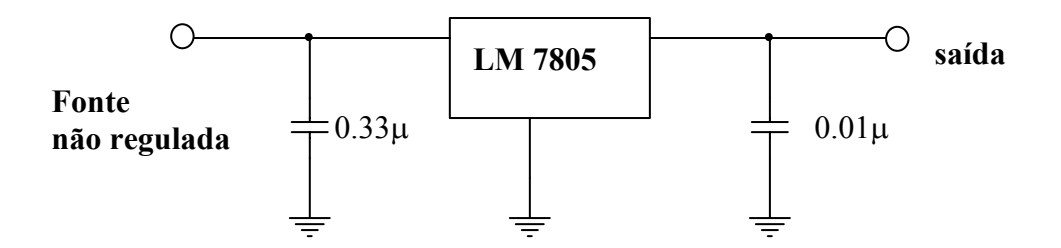

*Figura 21 – Regulador de tensão fixo.* 

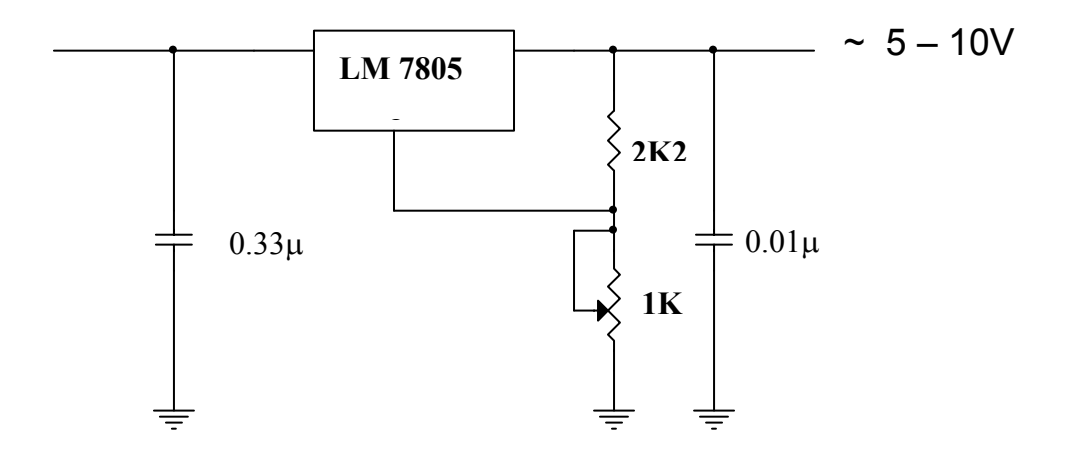

*Figura 22 – Regulador com saída ajustável.* 

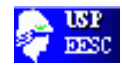

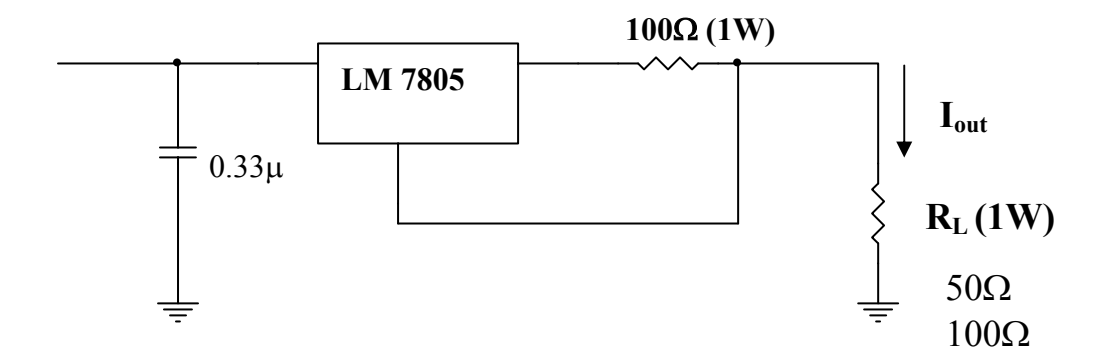

*Figura 23 – Fonte de corrente.* 

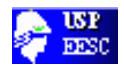

#### **Capítulo II**

#### **CIRCUITOS INTEGRADOS LINEARES**

### **Parte I – O Amplificador Operacional**

#### **1. Introdução**

O amplificador operacional (amp-op) é um amplificador diferencial, DC, de alto ganho e alta impedância de entrada. Em geral ele apresenta duas entradas: uma inversora (v) e outra não inversora (v<sup>+</sup>), e uma única saída (v<sub>0</sub>). A representação empregada para um amp-op, com a polarização conectada (a) e sem a polarização (b), é mostrada na figura 1.

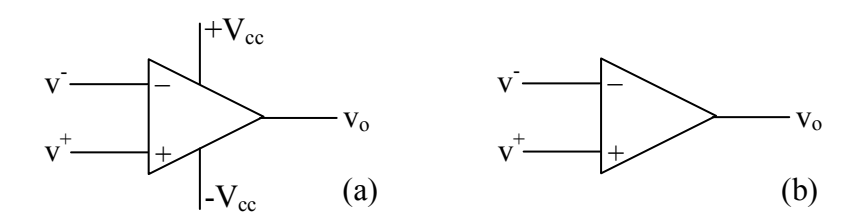

*Figura 1 – Representação de um amplificador operacional.* 

O amp-op é caracterizado por apresentar um ganho diferencial muito alto para tensões contínuas e freqüências muito baixas, abaixo de 10 Hz. Este ganho vale, tipicamente de  $10^5$  (100 dB), ou mais. A tensão de saída é dada pela diferença entre as tensões de entrada, multiplicada pelo ganho diferencial:

$$
v_0 = A(v^+ - v)
$$
 (1)

em que A é o ganho diferencial em malha aberta,  $v^+$  e v são respectivamente as tensões nas entradas não inversora e inversora.

Além do ganho diferencial alto, outras características importantes de um amp-op são a resistência de entrada em malha aberta muito alta (maior que 2MΩ) e a de saída muito baixa (menor que 100 $\Omega$ ). Estas características fazem do amp-op um dispositivo próximo do ideal.

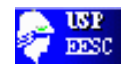

## **2. Circuitos básicos**

Os circuitos que utilizam um amplificador operacional requerem o uso de realimentação para controlar o ganho. Nesta seção iremos examinar resumidamente dois tipos básicos de amplificadores: O amplificador inversor e o não inversor.

## **2.1. Amplificador Inversor**

A figura 2 mostra um amp-op ligado na configuração inversora. Ele tem esse nome porque o sinal de saída é deslocado de 180° em relação ao de entrada, isto é, o ganho é negativo.

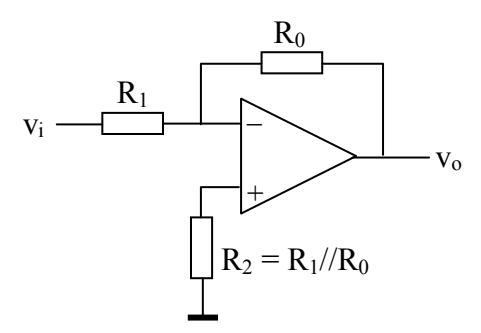

*Figura 2 – Amplificador Inversor* 

Neste caso, admitindo um ganho de malha aberta infinito, o ganho do circuito é dado por:

$$
G = \frac{v_0}{v_i} = -\frac{R_0}{R_1}
$$
 (2)

Observe que colocando os resistores de realimentação o ganho do circuito em malha fechada independe do ganho de malha aberta e faz o amplificador trabalhar na região linear.

## **2.2. Amplificador não inversor**

A configuração básica para um amplificador não inversor é mostrada na figura 3. Neste caso o sinal de saída não é deslocado em relação à entrada; a princípio eles apresentam a mesma fase.

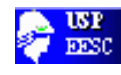

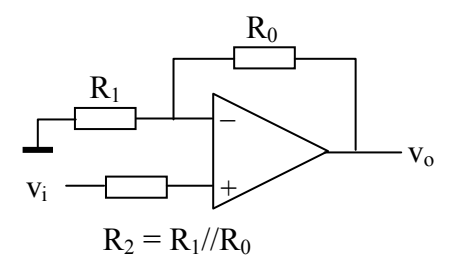

*Figura 3 – Amplificador não-inversor* 

O ganho do circuito é dado por:

$$
G = \frac{v_0}{V_i} = 1 + \frac{R_0}{R_1}
$$
\n(3)

Observe que poucos componentes são necessários para se utilizar o ampop como um amplificador, além disso, as equações de projeto são muito simples. Estas propriedades, aliadas as características próximas às ideais faz do am-op um dispositivo muito utilizado na prática em um número muito grande de aplicações.

## **3. Comparador de tensão**

A utilização dos resistores na malha de realimentação provê estabilidade e faz o amp-op operar como um amplificador linear. Retirando estes resistores, isto é, utilizando o amp-op em malha aberta ele poderá trabalhar como um circuito comparador de tensão (figura 4). Isto é possível devido ao ganho alto do amp-op em malha aberta.

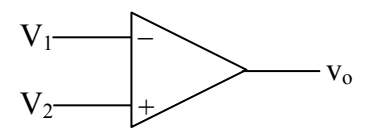

*Figura 4 – Circuito comparador de tensão.* 

Este circuito compara as duas tensões de entrada,  $V_1$  e  $V_2$ . Desde que o ganho em malha aberta é muito alto (tende ao infinito); se a tensão na entrada positiva  $(V_2)$  ultrapassar a tensão na entrada negativa  $(V_1)$  a tensão de saída tenderá a ser muito alta. Como esta tensão não ultrapassa a tensão de saturação do amplificado,r a saída ficará grampeada nesta tensão. O inverso ocorrerá caso  $V_1 > V_2$ , isto é, a saída ficará grampeada (ou saturada) na tensão negativa.

$$
v_0 = \begin{cases} +V_s & \text{saturação positiva se } (V_2 - V_1) > 0\\ -V_s & \text{saturação negativa se } (V_2 - V_1) < 0 \end{cases}
$$

(4)

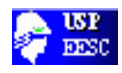

Para amp-op alimentado com fonte simétrica de ±15V a tensão de saturação é de aproximadamente ±13V.

## **4. Procedimento de utilização**

O amp-op que será utilizado em nossas experiências será o LM741. Ele é um dispositivo de uso geral que é muito utilizado na prática. O esquema de conexões é mostrado na figura 5. Os terminais indicados por  $+V_{cc}$  (7) e  $-V_{cc}$  (4) são as conexões da fonte de potência (alimentação cc) e os terminais **– (**2) e **+** (3) são respectivamente as entradas inversora e não inversora. O terminal (6) é a saída do dispositivo. Os outros terminais não serão utilizados em nossas experiências.

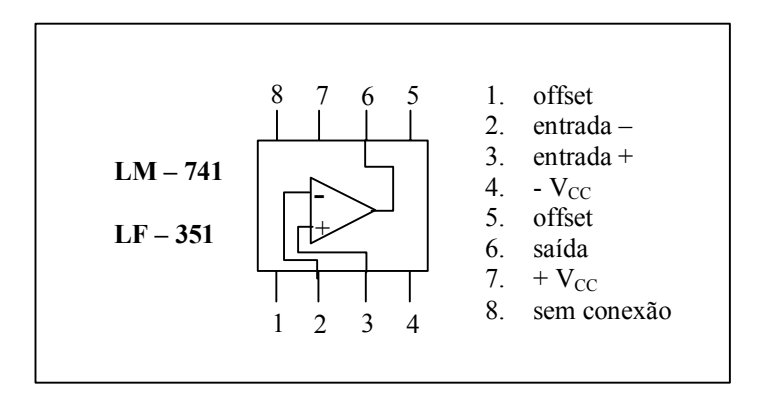

*Figura 5 – Esquema de conexões do LM741.* 

O amplificador deve ser alimentado com uma fonte simétrica com um arranjo como mostrado na figura 6.

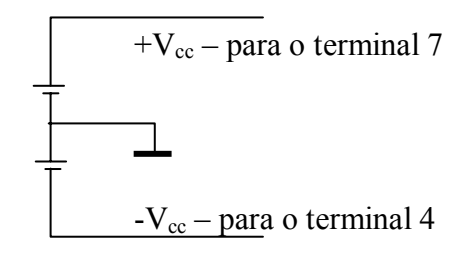

*Figura 6 – Fonte de alimentação c.c.para o amp-op.* 

## **5. Laboratório nº 1**

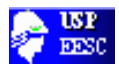

## **5.1. Amplificador inversor**

Monte o circuito mostrado na figura 2 com os seguintes resistores:  $R_1$  = 4.7 KΩ; R<sub>2</sub> = 4.7 KΩ; e R<sub>0</sub> = 47 KΩ. Com estes valores o ganho absoluto é igual a 10 vezes (equação 2).

• Utilizando um gerador de sinais, aplique um sinal senoidal de 1 volt pico a pico e verifique a saída para três freqüências distintas: 100 Hz, 1 KHz e 10 KHz. Obs.: utilize um osciloscópio com dois canais para observar os sinais de entrada e saída e a inversão de fase.

• Encontre o ganho  $(v_0/v_i)$  e compare com o teórico.

• Aumente a tensão pico a pico do sinal para 5 volts repita o procedimento anterior. Observe que o sinal de saída está saturado e a equação 2 não tem mais validade.

## **5.2 Amplificador não inversor**

Com os mesmos valores do circuito anterior, monte a gora o amplificador não inversor mostrado na figura 3. Observe agora que o ganho é de 11 vezes (equação 3).

• Repita todos o procedimento feito em 5.1.

## **5.3. Comparador**

Monte o circuito comparador mostrado na figura 7, com a entrada (**–**) conectada à terra.

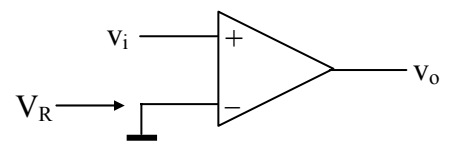

*Figura 7 – Circuito comparador* 

• Aplique um sinal senoidal com 5 volts de pico e observe o sinal de saída nas freqüências 100Hz, 1KHz e 10KHz. Tire conclusões.

• Retire o curto circuito entre o terminal (**-**) e o terminal de terra e coloque uma fonte de tensão de VR de 1V e repita o procedimento anterior.

Modifique  $V_R$  para 4V e repita o procedimento.

Obs: Nos três circuitos o amp-op deve ser alimentado segundo o esquema estabelecido na seção 4.

• Os sinais devem ser observados no osciloscópio em relação ao terminal comum (terra).

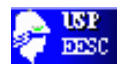

## *Parte II - 0 Circuito Temporizador – XX-555*

### **1. Introdução**

O circuito integrado XX-555 é um circuito temporizador, muito utilizado em circuitos digitais e "interfaces" análogo-digitais. Ele é altamente estável; permite a geração de atrasos de tempo precisos e também oscilações. O campo de aplicações é muito grande, dentre eles podemos citar: temporizadores, osciladores e geradores de pulsos, moduladores, etc (confira a folha de dados do fabricante).

Nesta prática nós vamos testar o CI LM-555 operando como um oscilador (multivibrador astável) e como um multivibrador monoestável.

#### **2. Laboratório nº 2**

## **2.1. Circuito Oscilador (multivibrador astável)**

Monte o circuito mostrado na figura 8. Ele opera como um oscilador cuja saída é uma onda quadrada. Você poderá encontrar a explicação do funcionamento deste circuito na folha de dados do fabricante.

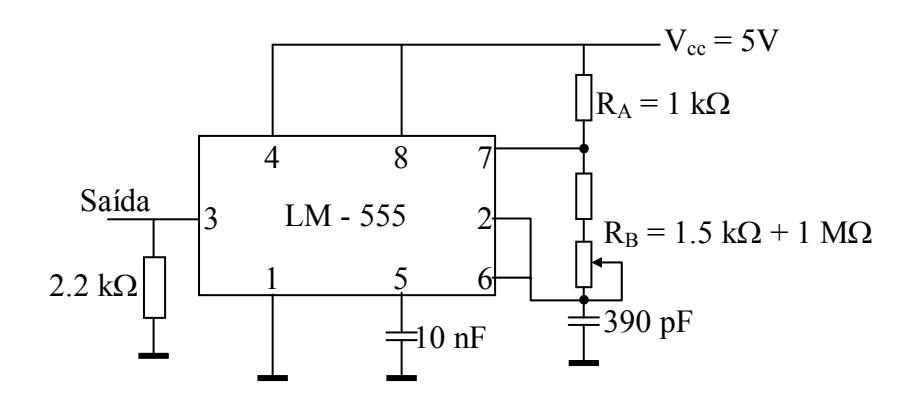

*Figura 8 – Circuito Oscilador.* 

• Determine a faixa de freqüência que se pode obter com os valores acima variando o potenciômetro em seus extremos. Compare os resultados medidos com a faixa teórica, baseando-se nas equações dadas na folha de dados do LM-555.

$$
f = \frac{1.44}{\left(R_A + 2R_B\right)C} \tag{5}
$$

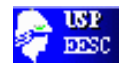

• Meça e compare a freqüência e o ciclo de trabalho, D, (fração do tempo em estado "alto") para algumas posições do potenciômetro.

$$
D = \frac{R_A + R_B}{R_A + 2R_B} \tag{6}
$$

Note que esta definição é mais usual, e é diferente da folha de dados.

## **2.2. Multivibrador monoestável**

Monte o circuito mostrado na figura 9. O funcionamento deste circuito também está explicado na folha de dados do fabricante.

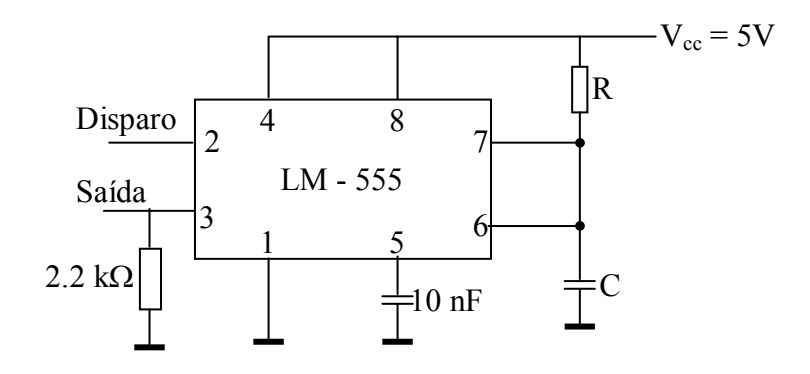

*Figura 9 Multivibrador monoestável.* 

• Escolha os valores de R e C, com o auxílio da figura 3 na folha de dados, tal que a duração do pulso de saída seja 10ms. Teste o circuito, verificando sua operação, observe se a duração do pulso está dentro do esperado.

Obs: O capacitor não deve ser eletrolítico.

• Repita para um pulso com duração 1s.

### **3. Laboratório nº 3**

## **Experiência Livre**

Projete, monte e teste alguma outra aplicação utilizando o LM-555, mostrada na folha de dados do fabricante, ou encontrada em algum livro ou revista. O grupo é livre para escolher aquela aplicação em que há maior interesse.

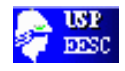

### **Capítulo III**

#### *TRANSISTORES BIPOLARES*

#### *Polarização e regiões de Operação*

## **1. Introdução:**

O transistor de junção bipolar (BJT) consiste de três seções de materiais semicondutores, como mostra a figura 1. Elas são chamadas de coletor (C), emissor (E) e base (B). Na sua forma básica o transistor apresenta duas configurações possíveis, dependendo do material empregado nas seções: tipo NPN e tipo PNP.

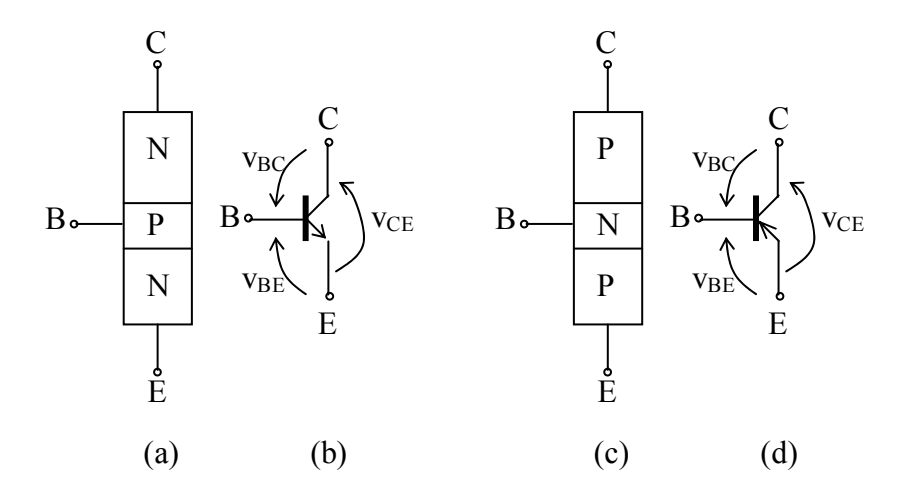

*Figura 1 – Transistor bipolar e símbolos.* 

Coletor e emissor constituem as seções exteriores para o BJT, e ambas são compostas de materiais **N** (ou P). A base é uma camada fina de material **P** (ou N) entre as outras duas camadas e é levemente dopada. O emissor é fortemente dopado e o coletor tem um nível de dopagem intermediário.

Como resultado de fenômenos dos materiais semicondutores, um pequeno fluxo de corrente na base do transistor pode produzir um grande fluxo de corrente entre o coletor e o emissor (amplificação). Desde que nosso objetivo é aprender a analisar e projetor circuitos, vamos tratar este fenômeno do ponto de vista dos efeitos externos e não da física interna.

### **2. Regiões de Operação**

Observe que o transistor contém duas junções: base-emissor e basecoletor que podem estar polarizadas diretamente ou reversamente, dependendo das condições do circuito. Três combinações são freqüentemente utilizadas:

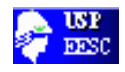

- ambas as junções são polarizadas reversamente (transistor no corte).
- ambas as junções polarizadas diretamente (transistor na saturação).
- junção base-emissor polarizada diretamente e junção base-coletor polarizada reversamente (região normal de trabalho ou região ativa).

Nas experiências que seguem vamos estudar como polarizar um transistor (polarização simples e a automática), bem como as regiões de operação: normal (ou ativa), corte e saturação.

## **3. Teste de Transistores**

Um procedimento importante quando trabalhamos no laboratório é testar as condições de um transistor antes de montar o circuito. Com isto muitas vezes eliminamos surpresas desagradáveis, tais como: o circuito não funcionar.

Um ohmímetro pode realizar um teste rápido para verificar a condição de um transistor da mesma maneira que é realizada com um diodo. Para o teste, o transistor deve ser removido do circuito.

Como o transistor bipolar pode ser considerado, em algum sentido, como dois diodos em série e em sentidos opostos, o teste das resistências direta e reversa das junções base-emissor e base-coletor, pode mostrar as condições de um transistor. Neste caso são aplicadas as mesmas conclusões para um diodo. Podemos concluir também se o dispositivo é do tipo NPN ou PNP.

Em adição, podemos testar a resistência entre coletor e emissor em ambas as direções: esta resistência deve ser alta em qualquer sentido, desde que há dois diodos em série e em direções opostas.

Observações:

• o problema mais comum em transistor é um curto circuito entre coletor e emissor. Se a leitura for de poucos milhares de ohms, o dispositivo deve estar em curto.

• os multímetros digitais atuais já apresentam uma opção para o teste de transistores, bem como para diodos.

## **4. Polarização Simples e Automática**

A seguir serão estudadas as polarizações simples e automática de transistores bipolares.

## **4.1. Laboratório nº 1: Polarização Simples**

Em aplicações normais tanto para o transistor NPN, quanto para o PNP, a junção base-emissor é polarizada diretamente e a junção base-coletor é polarizada reversamente (dizemos assim que o transistor está trabalhando na região ativa). A figura

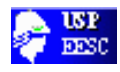

2.a mostra um circuito para a polarização simples de transistores, e a figura 2.b as curvas características de um transistor juntamente com a reta de carga do circuito.

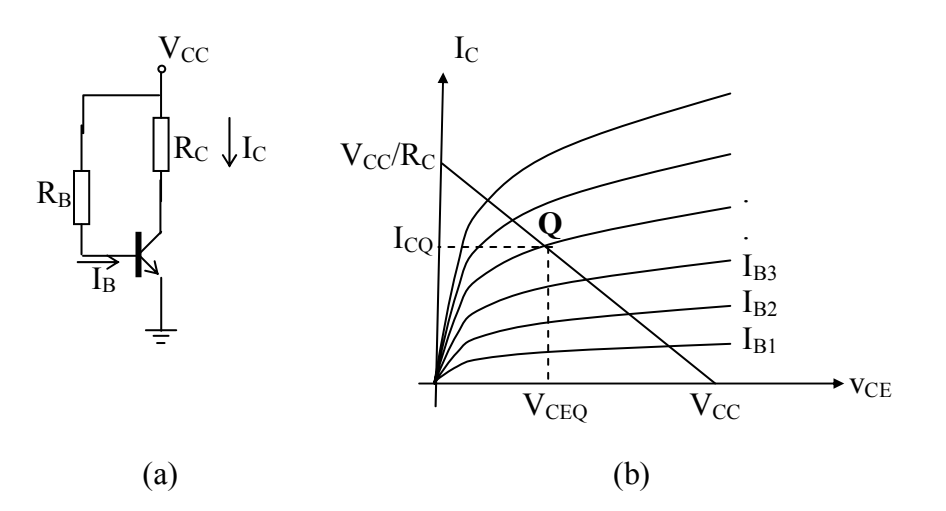

*Figura 2 – Circuito amplificador com polarização simples.* 

Para polarizar um transistor é necessário escolher: a tensão de alimentação  $V_{CC}$  e o ponto de polarização  $V_{CEO}$  e  $I_{CO}$ . O ponto de polarização pode ser determinado através da curva característica  $I_C$ x  $V_{CE}$ , como mostra a figura 2.b.

É importante também conhecer o ganho de corrente  $h_{FE}$  e a corrente máxima de coletor. Todos estes valores podem ser obtidos na folha de dados do dispositivo.

Com base nestas informações os valores dos resistores do circuito da figura 2.b. podem ser calculados pelas seguintes equações:

$$
V_{CC} = R_C I_C + V_{CE} \Rightarrow R_C = \frac{V_{CC} - V_{CEQ}}{I_{CQ}}
$$
\n<sup>(1)</sup>

$$
V_{CC} = R_B I_B + V_{BE} \Rightarrow R_B = \frac{V_{CC} - V_{BE}}{I_B}
$$
 (2)

 $fall$  *Que*:

$$
I_{C}\cong h_{FE}I_{B}
$$

(3)

Para que a capacidade de condução do transistor não seja superada. O valor limite para  $R<sub>C</sub>$  pode ser obtido pela seguinte inequação:

$$
R_C \ge \frac{V_{CC} - V_{CE}}{I_{CMAX}}\tag{4}
$$

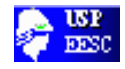

#### *Parte Prática*

O circuito da figura 3 foi projetado para operar no seguinte ponto de polarização:  $V_{CC} = 15V$ ;  $V_{CEO} = 8V$ ;  $I_{CO} = 10$  mA. O transistor utilizado foi o BC237 com  $h_{FF} \approx 200$ .

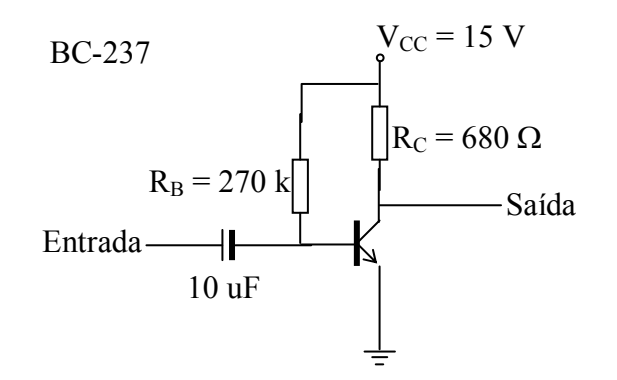

### **Figura 3 – Polarização Simples**

- com o auxílio das equações (1), (2), (3) e (4) verifique se os valores  $R_B$
- e R<sub>C</sub> estão corretos (foram utilizados valores comerciais).
- teste o transistor, seguindo o procedimento indicado na seção 3.

#### **Análise dc (sem o capacitor de entrada)**

- $\bullet$  Monte o circuito e meça I<sub>CQ</sub>, I<sub>BQ</sub> e V<sub>CEQ</sub>. Verifique se há coincidência entre os valores medidos e projetados. Explique eventuais diferenças.
- Substitua o transistor por outros dois da mesma família e compare o ponto de polarização. Tire conclusões.

### **Análise ac (com o capacitor de entrada)**

- Aplique um sinal senoidal com freqüência 1 KHz na entrada do circuito e ajuste sua amplitude para que a saída não tenha distorções.
- Meça as tensões de entrada e saída e estime o ganho do circuito.
- Repita o procedimento para freqüências de 10 KHz e 100 KHz.

## **4.2. Laboratório nº 2: Polarização Automática**

Na maioria das aplicações é desejável que o transistor trabalhe em um ponto de operação estável, tal que as correntes  $I_C$  e  $I_E$  permaneçam aproximadamente constantes mesmo que as características do transistor variem. Um circuito básico para a polarização estável é mostrado na figura 4. Ele difere do anterior pela inclusão dos resistores  $R_2$  e  $R_E$ .

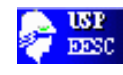

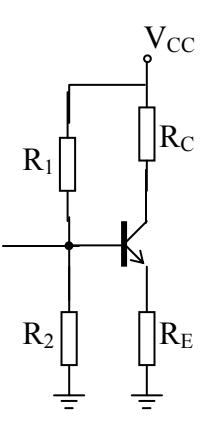

*Figura 4 – circuito para a polarização automática* 

### **4.2.1. Equações de análise**

Desde que a corrente de base  $(I_B)$  é muito pequena, o ponto B pode ser considerado como uma alta impedância. Assim:

$$
V_B = \frac{R_2}{R_1 + R_2} V_{CC}
$$
 (5)

$$
R_B = R_1 / / R_2 = \frac{R_1 R_2}{R_1 + R_2}
$$
 (6)

Para uma polarização estável fazer com que I<sub>C</sub> seja independente do ganho de corrente d.c.h<sub>FE</sub>. Este requerimento pode ser obtido estabelecendo a seguinte condição:

$$
V_E = R_E I_E \gg R_B I_B = R_B \frac{I_C}{h_{FE}} \Longrightarrow R_B \ll h_{FE} R_E
$$

Neste caso,  $R_E I_E = V_B - V_{BE} - R_B I_B \cong V_B - V_{BE}$  e, portanto,  $I_E$  fica independente de  $h_{FE}$ . Nestas condições, tem-se que:

$$
I_C \cong I_E = \frac{V_B - V_{BE}}{R_E} \tag{7}
$$

$$
V_{RC} = R_C I_C \tag{8}
$$

$$
V_{RE} = R_E I_E \cong R_E I_C \tag{9}
$$

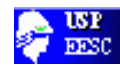

$$
V_{CE} = V_{CC} - V_{RE} - V_{RC}
$$
\n
$$
(10)
$$

#### **4.2.2 Equações de Projeto**

carga.

Para polarizar um transistor, em geral admite-se que são dados:  $V_{CC}$  e  $I_{C}$ . Em seguida, vem a escolha de  $V_{RC}$ ,  $V_{CE}$  e  $V_{RE}$ , que dependem da aplicação do circuito.

• *VCEQ* pode ser escolhido para a polarização ficar no centro da reta de

• Em alguns casos, pode-se estabelecer  $V_{RC} = V_{CE} = V_{RE}$ 3  $\frac{V_{CC}}{V_{CC}}$ .

Esta escolha é muito boa e conduz a uma polarização estável e pode ser utilizada desde que o pico do sinal de saída esteja bem abaixo de  $V_{CC}/3$ . Conduto, a faixa dinâmica será pequena.

• Uma outra escolha seria  $V_{RC} = V_{CE} = 0.4V_{CC}$  e  $V_{RE} = 0.2V_{CC}$ .

Como regra geral, quanto maior  $V_{RE}$  mais estável será o circuito, porém, a faixa dinâmica do sinal de saída será pequena. Outras possibilidades para a polarização podem ser utilizadas. Uma vez estabelecida as condições de polarização, o cálculo dos elementos do circuito pode ser feito utilizando o procedimento abaixo:

$$
a) \hspace{0.2cm} R_C = V_{RC}/I_C \tag{11}
$$

$$
b) \ R_E = V_{RE}/I_E \cong V_{RE}/I_C \tag{12}
$$

c) 
$$
V_{R2} = V_{RE} + V_{BE}
$$
 (13)

$$
V_{R1} = V_{CC} - V_{R2} \tag{14}
$$

$$
I_{BMAX} = I_C / h_{FEMIN} \tag{15}
$$

$$
I_{RI} = K.I_{B M\acute{A}X} \tag{16}
$$

sendo K uma constante, 10 < K < 100. Quanto maior o valor de K mais estável será o circuito.

$$
d) \, R_I = V_{RI} / I_{RI} \tag{17}
$$

Como  $I_{R2} = I_{R1} - I_{B MÁX}$  (18)

$$
e) R_2 = V_{R2} / I_{R2} \tag{19}
$$

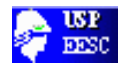

Com relação a R1 e R2 os arredondamentos para os valores comerciais devem ser feitos na mesma direção. Um a vez determinados todos os componentes, retornamos as equações de análise para verificar  $V_{RC}$ ,  $V_{RE}$  e  $V_{CE}$ . Se estes valores são aceitáveis, o projeto pode ser considerado completo.

*Parte Prática* 

O circuito mostrado na figura 5 foi polarizado para as seguintes condições:  $V_{CC}$  = 15 V e  $I_C$  = 9 mA. Foram admitidos também:  $V_{RC} = V_{CE}$  = 6V;  $V_{RE}$  $= 3V$ ;  $h_{FEMIN} = 180$  e K = 20.

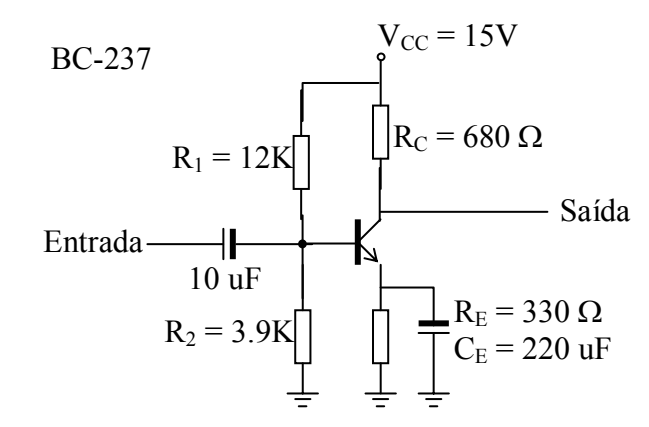

*Figura 5 – Circuito de polarização automática* 

• Com o auxílio das equações anteriores, verifique os valores dos resistores (foram usados valores comerciais).

• Com o auxílio das equações de análise, estime os valores  $V_{RC}$ ,  $V_{CE}$ ,  $V_{RE}$  e  $I_C$  que serão medidos.

• Teste os transistores segundo o procedimento anterior.

#### **Análise DC** (sem os capacitores)

• Monte o circuito da figura 5 e meça  $I_B$ ,  $I_C$ ,  $V_{RC}$ ,  $V_{CE}$ ,  $V_{RE}$ . Verifique se há coincidência entre os valores medidos e esperados.

• Substitua o transistor por outro da mesma família e repita as medidas anteriores.

• Substitua novamente o transistor pelo *BC 547* e repita as mesmas medidas.

• Tire conclusões.

**Análise AC** (com os capacitores) BC237

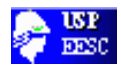

• Aplique um sinal senoidal (1KHz) e ajuste a saída para que não haja deformação.

- Meça as tensões (ac) de entrada e saída e estime o ganho (ac).
- Repita os dois itens acima retirando o capacitor de emissor.
- Tire conclusões (utilize a reta de carga ac).

#### **5. Laboratório Nº 3: Transistor operando na saturação e no corte**

Quando polarizado nas regiões de corte e saturação, o transistor pode ser considerado como uma chave. No corte, ele pode ser considerado como uma chave aberta, pois as correntes através do transistor são muito pequenas (as junções  $B_E e B_C$ estão polarizadas inversamente). Na saturação, ele pode ser considerado uma chave fechada, pois ambas as junções estão polarizadas diretamente e a tensão  $V_{CE}$  é muito pequena.

#### *Transistor na região de saturação*

Monte o circuito da figura 6 e ajuste  $R_p$  para que a corrente de base seja igual a 30µA.

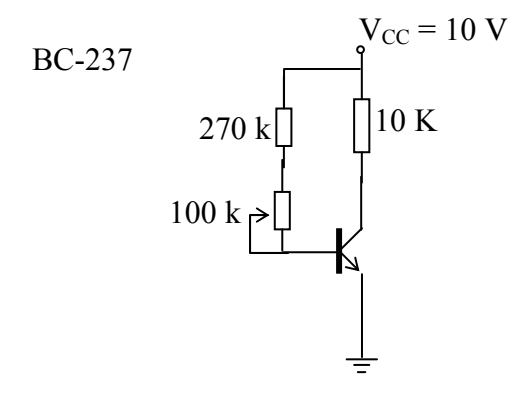

*Figura 6 – Transistor operando na região de saturação* 

• Meça  $V_{BE}$ ,  $V_{CE}$  e  $I_C$ . Construa a reta de carga sobre a curva  $I_C$  x  $V_{CE}$ e tire conclusões.

• Troque o resistor de 10K por um de 1KΩ e repita o procedimento anterior.

*Transistor na região de corte* 

Monte o circuito mostrado na figura 7.a, com *Rp* na mesma posição do item anterior.

> • Meça  $V_{BE}$ ,  $I_B$ ,  $V_{CE}$  e  $I_C$  e verifique o ponto de operação do circuito através da reta de carga.

• Tire conclusões.

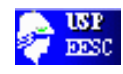

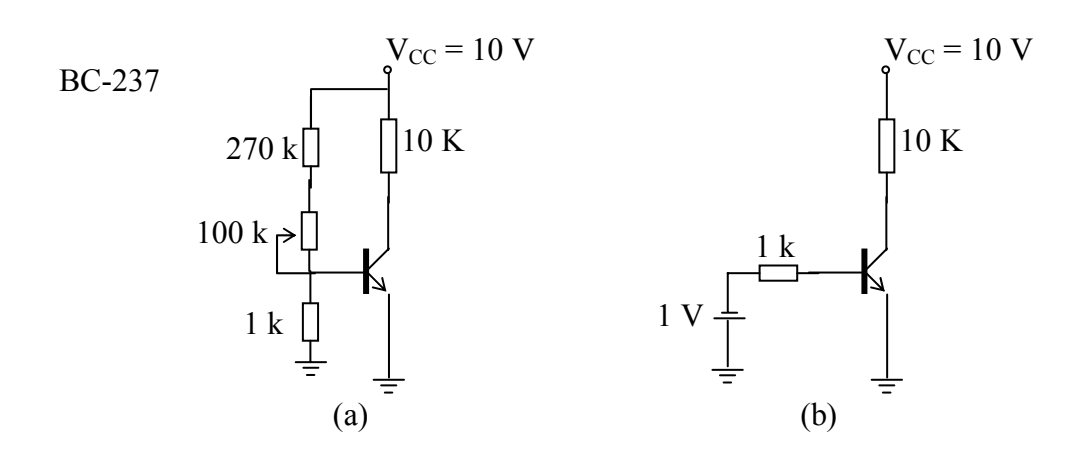

*Figura 7 – Transistor operando na região de corte* 

• Polarize inversamente a junção base-emissor do transistor, como mostra a figura 7.b. Faça as mesmas medidas do item anterior e compare os resultados obtidos.

## *Circuito de Aplicação*

O circuito mostrado na figura 8 é utilizado para detectar a presença ou ausência de sinais. O transistor trabalha no corte e saturação para acionar o LED.

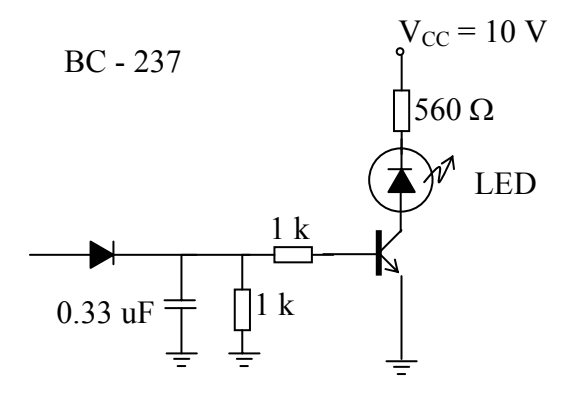

*Figura 8 – Circuito de sinalização.* 

• Monte o circuito mostrado na figura 8.

• Aplique na entrada um sinal senoidal e com freqüência 10 KHz e amplitude 3 Vp e observe o comportamento do circuito.

- Meça as tensões de base e coletor.
- Retire o sinal de entrada e repita as medidas das anteriores.
- Tire conclusões e explique o funcionamento do circuito.

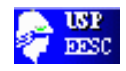

#### **Capítulo IV**

#### **TRANSISTORES BIPOLARES**

*Amplificadores Básicos e Resposta em Freqüência* 

#### **1. Introdução:**

A resposta em freqüência de um sistema linear é uma medida da extensão pela qual senóides de freqüências diferentes são reproduzidas pelo sistema. A figura 1 ilustra uma curva típica da resposta em freqüência de um amplificador. Nesta curva tem-se um gráfico da variação do módulo do ganho contra a freqüência.

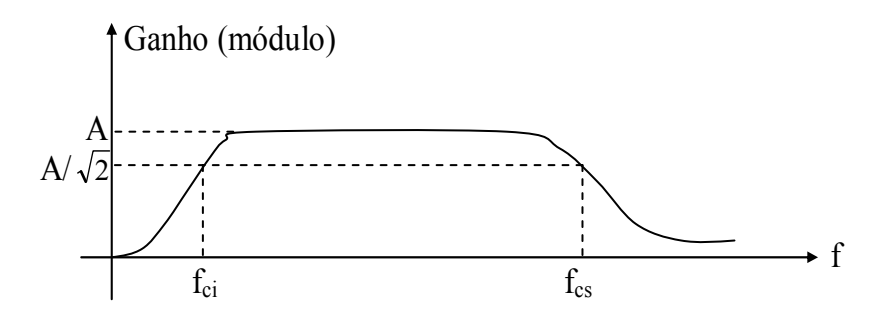

*Figura 1 – Curva típica do ganho x freqüência de um amplificador* 

O ganho é determinado aplicando um tom senoidal na entrada e medindo sua amplitude de saída. A relação entre a amplitude de entrada e de saída fornece o ganho de tensão para a freqüência do tom senoidal. Repetindo tal procedimento para outras freqüências, podemos construir um gráfico como o da figura 1 para o amplificador que queremos analisar (Obs.: os tons senoidais não podem estar distorcidos).

Os parâmetros  $f_{ci}$  e  $f_{cs}$  são, respectivamente, as frequências de corte inferior e superior do amplificador. Elas são definidas onde o ganho cai para 70% (3dB) do valor da região plana. Estas duas freqüências definem três regiões distintas:

> - região plana, entre  $f_{ci}$  e  $f_{cs}$ , onde o ganho é praticamente constante, chamada de banda de passagem.

$$
B_w = f_{cs} - f_{ci} \tag{1}
$$

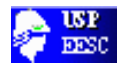

- regiões de atenuação, abaixo de f<sub>ci</sub> e acima de f<sub>cs</sub>, onde o ganho decresce, atenuando as componentes de freqüência do sinal nestas regiões.

## *Teste de Onda Quadrada*

A curva do ganho contra freqüência é suficiente para se determinar as freqüências de corte superior e inferior. Uma outra maneira mais rápida para estimar estas freqüências seria utilizar uma onda quadrada com freqüência adequada para cada uma das freqüências.

Aplicando uma onda quadra com freqüência f<sub>Q</sub>, suficientemente baixa, o circuito tende a derivar o sinal na saída de tal modo que ela tenha um formato como o da figura 2.b. Neste caso define-se o declive D como:

$$
D = \frac{V_1 - V_2}{V_1}
$$
 (2)

e a freqüência de corte inferior será dada por:

$$
f_{ci} = \frac{D \cdot f_Q}{\pi} \tag{3}
$$

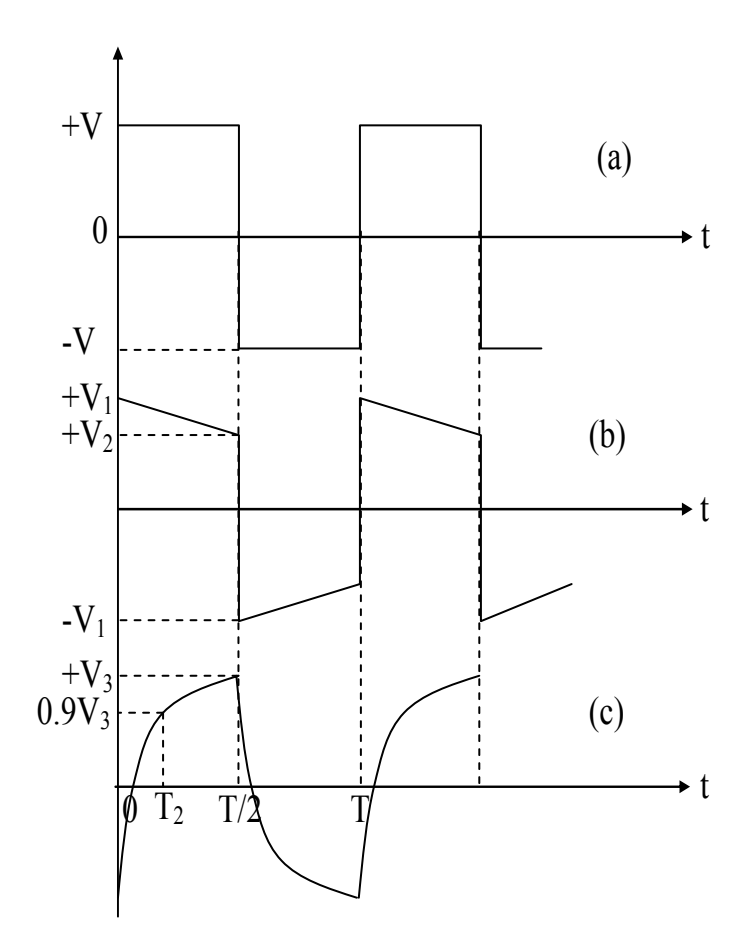

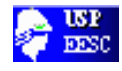

#### *Figura 2 – Ilustração teste de onda quadrada*

O tempo de subida é definido como o intervalo de tempo que um sinal demora para passar de 10% para 40% do seu valor final, quando se aplica na entrada uma função degrau. Para uma onda quadrada, podemos estimar este tempo como o intervalo de tempo para a onda passar de  $-0.9$  V<sub>3</sub> a  $0.9$  V<sub>3</sub>, como mostra a figura 2.c.

$$
t_r = T_2 - T_1 \tag{4}
$$

Neste caso, a freqüência de corte superior será dada por:

$$
f_{cs} = 0.35 / t_r \tag{5}
$$

onde f<sub>0</sub> deve ser suficientemente alta para reproduzir a figura 2.c.

### **2. Laboratório Nº 1 – Resposta em freqüência**

O amplificador a ser ensaiado é do tipo emissor comum, mostrado na figura 3.

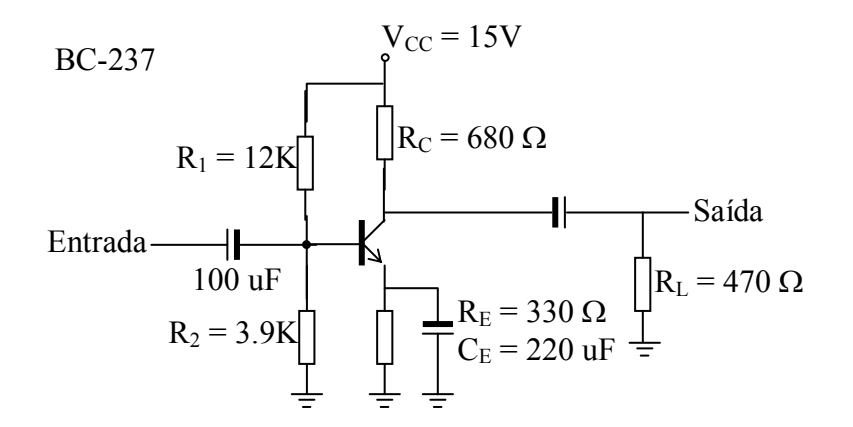

*Figura 3 – Amplificador emissor-comum* 

 $\rightarrow$  Meça o ganho do circuito fazendo uma varredura no gerador de sinais em toda a faixa de freqüências coberta por ele. O sinal a ser aplicado deve ser senoidal e não deve ser distorcido na saída.

> • Construa um gráfico do ganho x freqüência (ganho escala linear e freqüência escala logarítmica).

> • Identifique no gráfico as freqüências de corte superior e inferior e estime a largura de banda do amplificador.

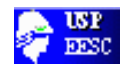

→ Aplique uma onda quadrada na entrada do amplificador, com amplitude e freqüência convenientes. Meça o declive D. Repita o procedimento para medir o tempo de subida t<sub>r</sub>.

> • Estime as frequências  $f_{ci}$  (eq. 3) e  $f_{cs}$  (eq. 5) e compare com os valores medidos no item anterior.

 $\rightarrow$  Substitua o capacitor C<sub>E</sub> por um de 4.7 $\mu$ F e repita todo o procedimento anterior. Com base nos resultados, que parâmetros determinam f<sub>ci</sub> e f<sub>cs</sub>. Outros parâmetros foram modificados?

## **3. Circuitos amplificadores com transistores de junção**

Existem três configurações básicas de circuitos emissor comum, base comum e coletor comum ou seguidor de emissor. Estas configurações são mostradas na figura 4.

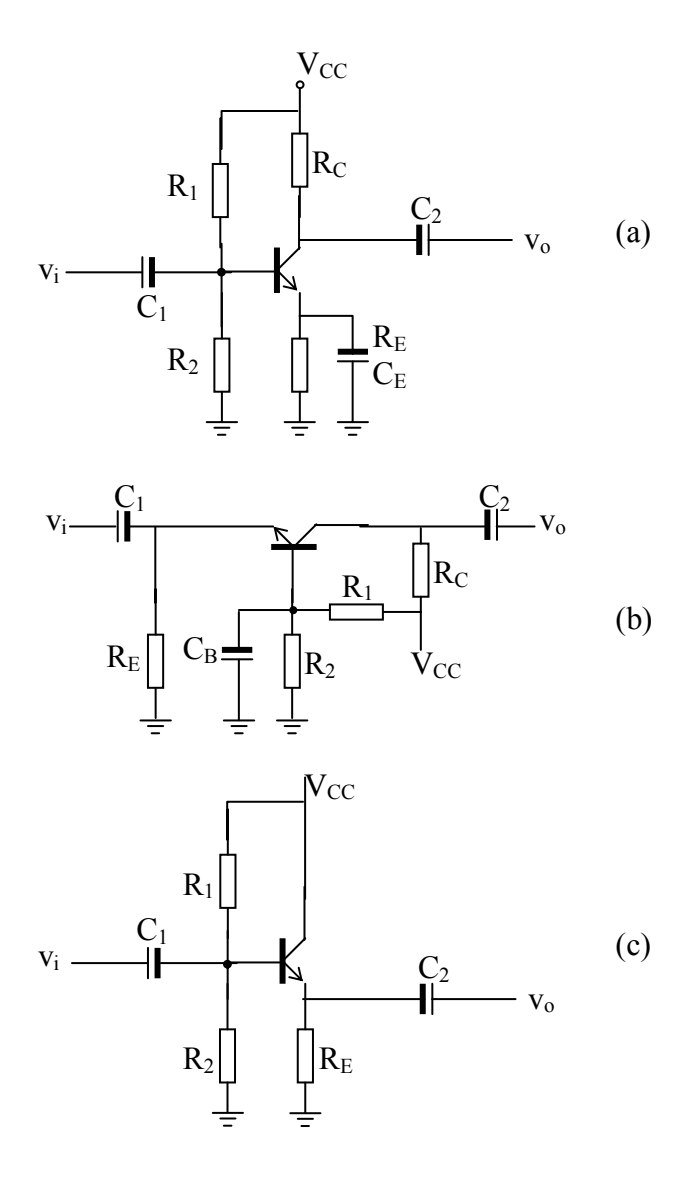

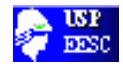

*Figura 4 – Configuração básica de amplificadores. (a) emissor comum, (b) base comum, (c) coletor comum.* 

## **Emissor comum:**

É uma das configurações mais utilizadas; este circuito apresenta ganhos de corrente e de tensão. As fórmulas aproximadas para o ganho de tensão e corrente na banda passante são:

$$
A_v \approx -g_m R_h \tag{6}
$$

$$
A_i \approx -h_{fe} \tag{7}
$$

Em que: Ri é a resistência de coletor em paralelo com a de carga.

$$
g_m \approx +40 I_C \tag{8}
$$

## *Base comum*

Nesta configuração, o sinal de entrada é acoplado ao terminal do emissor através do capacitor  $C_1$ , e o terminal da base é conectado ao terra (comum) através do capacitor C<sub>B</sub>. A saída é retirada do coletor como na configuração emissor comum.

Esta configuração apresenta somente ganho de tensão, o ganho de corrente é aproximadamente –1. É aplicado em circuitos que necessitam de banda larga a resistência de entrada é baixa quando comparada com a configuração emissor comum.

$$
A_v \approx -g_m R_h \tag{9}
$$

$$
A_i \approx -1 \tag{10}
$$

#### *Coletor comum*

Este circuito é muito parecido com a configuração emissor comum, com a diferença de que não há resistência de coletor e a saída é retirada no emissor. Esta configuração apresenta somente ganho de corrente, o ganho de tensão é aproximadamente +1. Sua principal aplicação é em circuitos isoladores por causa da alta impedância de entrada e baixa de saída.

$$
A_v \approx \frac{g_m R_E}{1 + g_m R_E} \approx 1\tag{11}
$$

$$
A_i \approx h_{fe} \tag{12}
$$

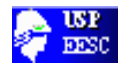

## **4. Laboratório Nº 2 - Emissor comum**

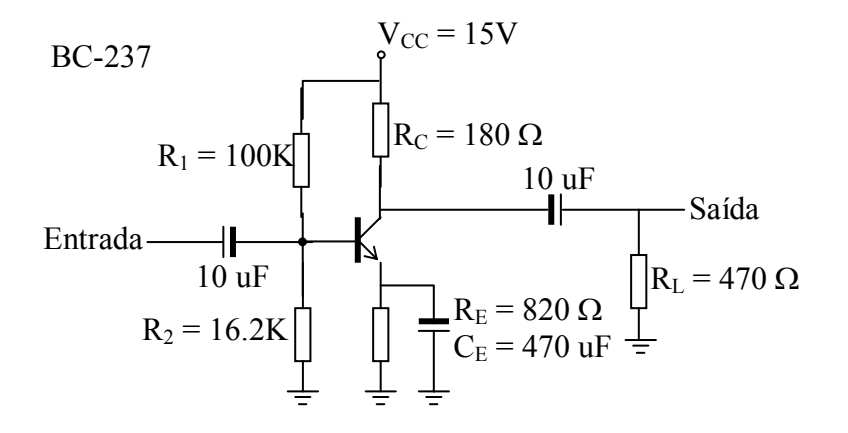

*Figura 5 – Emissor comum* 

 $\rightarrow$  Monte o circuito.

 $\rightarrow$  Meça o ponto de polarização dc (I<sub>CQ</sub>, V<sub>CEQ</sub>, I<sub>BR</sub>).

 $\rightarrow$  Aplique um sinal senoidal com frequências, 100 Hz, 1 KHz, 10 KHz, 100 KHz e meça os ganhos de tensão e corrente, se possível.

→ Estime as freqüências de corte inferior e superior e a banda de passagem (pode ser o teste de onda quadrada.

#### **5. Laboratório Nº 3 - Base comum**

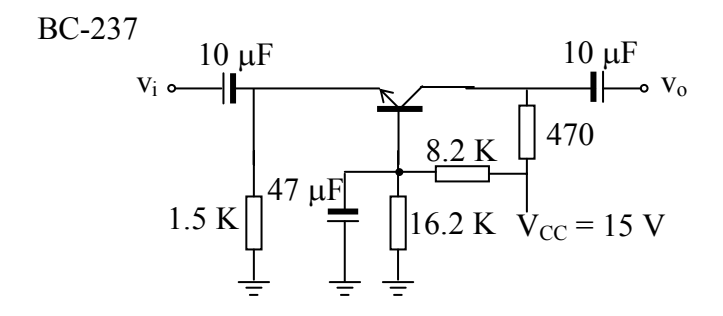

*Figura 6 – Base comum* 

 $\rightarrow$  Repita os testes e procedimentos do anterior

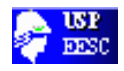

## **6. Laboratório Nº 4 - Coletor comum**

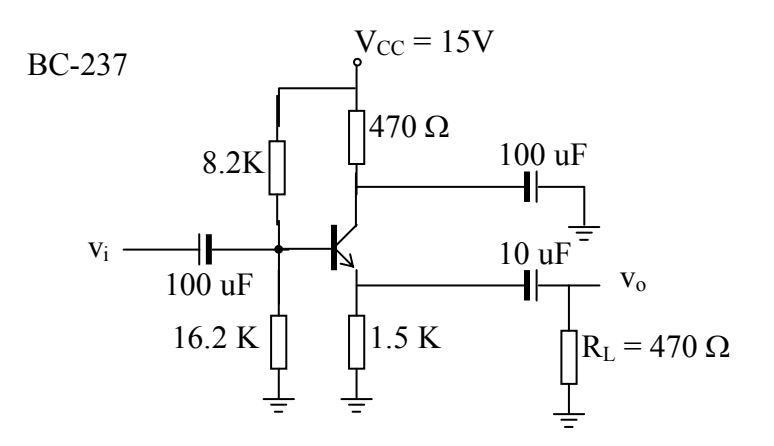

*Figura 7 - Coletor comum* 

Obs.: O capacitor de 100µF aterra o coletor (coletor comum).

→ Repita os teste e procedimentos do laboratório anterior.

Obs.: Faça uma tabela comparativa com os parâmetros medidos para as três configurações. Tire conclusões.

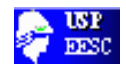

#### **Capítulo V**

## **TRANSISTOR BIPOLAR**

*Revisão da Polarização de Transistores Bipolares*

 Este laboratório tem como objetivo fazer uma revisão do cálculo de polarização (estável) para transistores bipolares, a partir do circuito mostrado na figura 1.

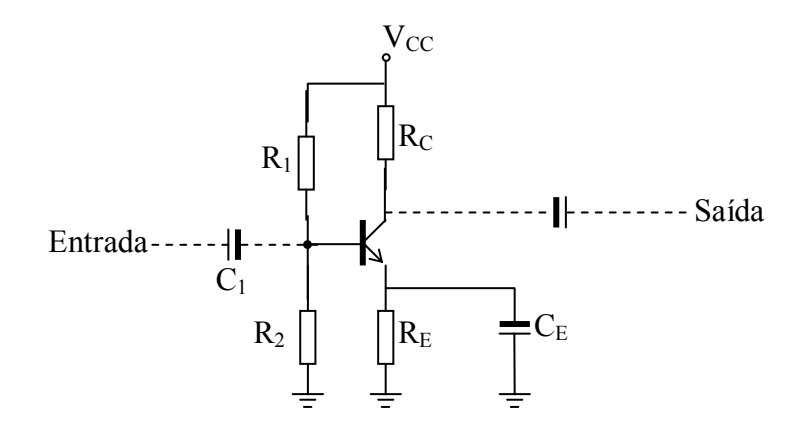

*Figura 1 – Circuito de Polarização estável para transistores bipolares* 

Nesta experiência, utilize os dados do transistor BC237 ou BC547.

- 1. Escolha livremente ponto de polarização dc adequado para o transistor ( $I_C \le 10$  mA).
- 2. Com o auxílio do roteiro de polarização em anexo (seção 1.2), determine os valores dos resistores  $R_1$ ,  $R_2$ ,  $R_C$  e  $R_E$ .
- 3. Utilizando valores comerciais próximos, monte e teste o circuito projetado.

## **3.1. Análise dc**

 *Meça o ponto de polarização dc: IBQ, ICQ, VRE, VRC, VCE. Verifique se há coincidência com os valores projetados e explique as possíveis diferenças.* 

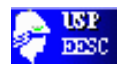

#### **3.2. Análise ac**

 Coloque capacitores apropriados na entrada, saída e no emissor (circuito emissor-comum) e faça uma análise ac do circuito.

 Meça o ganho do circuito fazendo uma varredura de freqüências com o gerador de sinais. Construa o gráfico do ganho (dB) contra a freqüência e tire conclusões. Identifique freqüência de corte inferior e superior, se possível.

## *CÁLCULO DO CIRCUITO DE POLARIZAÇÃO DE BJT's*

### **1.1.Circuito de Polarização**

É possível determinar-se um circuito de polarização para o *BJT* que seja estável termicamente e razoavelmente independente dos parâmetros internos do dispositivo. A Figura 1.1 apresenta o circuito de polarização mais usado na prática. Pela análise da relação da dependência do ponto de polarização com os parâmetros internos, conclui-se, também, que mais estável será esse ponto quanto maior for o resistor  $R_E$  e menor for o resistor R<sub>B</sub>. O fator de estabilidade S, dado pela Equação 1.1, define as faixas de maior ou menor estabilidade.

$$
S \cong 1 + \frac{R_B}{R_E} \tag{1.1}
$$

Baseando-se em resultados práticos, pode-se estabelecer que:

1 < S ≤ 10 ⇒ **pontos de polarização super estáveis.**  10 < S ≤ 20 ⇒ **pontos de polarização estáveis.**  20 < S ≤ 30 ⇒ **pontos de polarização pouco estáveis.**  S > 30 ⇒ **pontos de polarização instáveis.** 

Pelo fato do resistor  $R_E$  introduzir perdas de inserção ao circuito, ele não pode ser de valor muito elevado e, por isso, a faixa  $10 \le S \le 20$  é geralmente preferida na prática.

Por outro lado, o emprego de resistências  $R_B$  pequenas é um procedimento inviável, pois acarreta em correntes de base muito elevadas. Para contornar esse problema, usando-se o teorema de Thévenin aplicado à malha de base, substitui-se o resistor  $R_B$  por um divisor de tensão resistivo, como mostra a Figura 1.1

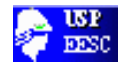

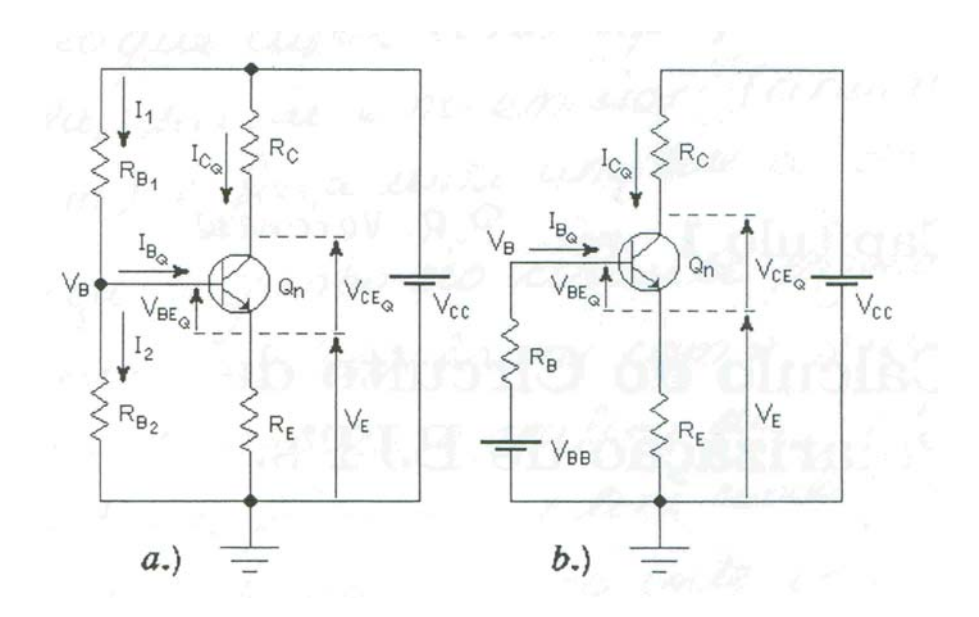

*Figura 1.1: Circuito de Polarização com Estabilização do Ponto Quiescente. a) Com Divisor de Tensão na Malha de Base. b) Circuito Equivalente.* 

*O circuito da Figura 1.1b é totalmente equivalente ao circuito da Figura 1.1a se o teorema de Thévenin for satisfeito nessa malha, isto é:* 

$$
R_B = \frac{R_{B_1} R_{B_2}}{R_{B_1} + R_{B_2}} \qquad [\Omega] \qquad (1.2)
$$

$$
V_{BB} = \frac{R_{B_1}}{R_{B_1} + R_{B_2}} V_{CC}
$$

$$
V_{BB} = \frac{R_B}{R_{B_1}} V_{CC}
$$
 [V] (1.3)

Como, pela Equação 1.3,  $V_{BB} \ll V_{CC}$ , pode-se usar, no circuito da Figura 1.1b, uma resistência bem menor para R<sub>B</sub> do que o valor usado no circuito de polarização convencional e, portanto, obter-se um valor de *S* menor sem alterar as características de polarização do transistor.

 O circuito da figura 1.1a é, portanto, o mais indicado e o mais usado para se obter um ponto de polarização estável e as Equações 1.4 e 1.5, deduzidas por somatória de correntes nas malhas, calculam esse ponto em função dos parâmetros internos do transistor, das grandezas elétricas externamente aplicadas e do fator de estabilidade escolhido.

e

⇒

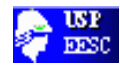

$$
I_{C_Q} = \frac{\left(\frac{V_{CC}}{R_{B_1}} - \frac{V_{BE_Q}}{R_B}\right) \times \beta \times R_B}{R_B + (\beta + 1)R_E} + S \times I_{CB_0}
$$
 [A] (1.4)

e

$$
V_{CE_Q} = V_{CC} - \left(R_C + \frac{\beta + 1}{\beta} R_E\right) I_{C_Q} \qquad [V] \qquad (1.5)
$$

#### **1.2 Roteiro para Cálculo de Pontos de Polarização Estáveis**

 Segue-se um roteiro que permite o cálculo de pontos de polarização estáveis e bem independentes dos parâmetros internos do *BJT*, usados para amplificadores de pequenos sinais. As pequenas variantes apresentadas são em função do tipo de amplificador ao qual o circuito se prestará. Os tipos de amplificadores, que serão estudados posteriormente, são:

> $EC =$  amplificador emissor comum.  $BC =$  amplificador base comum.  $CC \equiv$  amplificador coletor comum.

a.) Escolher 
$$
V_{CC}
$$
 (3V $\leq V_{CC} \leq V_{CE MAX}$ ).

- b.) Escolher Ic<sub>Q</sub> (10  $\mu$ A  $\leq$  Ic<sub>Q</sub>  $\leq$  10mA)
- c.) Escolher  $V_E = \eta V_{CC}$

$$
\text{Em que } \left\{ \begin{array}{l} 0.25 \leq \eta \leq 0.2 \text{, sendo } \eta_{\text{tip}} = 0.1 \text{ p/ EC e BC} \\ 0.25 \leq \eta \leq 0.75 \text{, sendo } \eta_{\text{tip}} = 0.5 \text{ p/ CC} \end{array} \right.
$$

d.) Calcular  $R_E$ :

$$
R_E = \frac{V_E}{I_{C_Q}} \times \frac{\beta}{\beta + 1} \qquad [\Omega]
$$

⇒

**arredondar para o valor comercial mais próximo.**

e.) Escolher S (usar os critérios de estabilidade apresentados anteriormente).

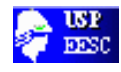

f.) Calcular  $R_B$ :

$$
R_B = (S - I) \times R_E
$$

g.) Calcular V<sub>BB</sub>:

$$
V_{BB} = \frac{(\beta + 1) \times R_E + R_B}{\beta} I_{C_Q} + V_{BE_Q}
$$

h.) Calcular  $R_{B1}$ :

$$
R_{B_1} = \frac{V_{CC}}{V_{BB}} \times R_{B} \quad [\Omega]
$$

⇒ **arredondar para o valor comercial mais próximo.**

i.) Calcular  $R_{B 2}$ :

$$
R_{B_2} = \frac{R_{B_1} R_B}{R_{B_1} - R_B} \qquad [\Omega]
$$

⇒ **arredondar para o valor comercial mais próximo.**

j.) Recalcular  $R_B$  e Ic<sub>Q</sub> em função dos valores de  $R_{B_1}$ ,  $R_{B_2}$  e  $R_E$  arredondados:

$$
R_B = \frac{R_{B_1} R_{B_2}}{R_{B_1} + R_{B_2}}
$$

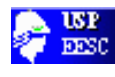

$$
I_{C_Q} = \frac{\left(\frac{V_{CC}}{R_{B_1}} - \frac{V_{BE_Q}}{R_B}\right) \times \beta \times R_B}{R_B + (\beta + 1)R_E} + S \times I_{CBo}
$$

Obs.: *ICbo* pode ser considerada desprezível à temperatura ambiente.

k.) Calcular R<sub>C</sub>:

$$
\begin{cases}\nV_{CC} - V_{CE_Q} - \frac{\beta + 1}{\beta} R_E I_{C_Q} \\
R_C = \frac{I_{C_Q}}{I_{C_Q}} [\Omega] \quad \text{p/ } EC \in BC \\
e \\
R_C = 0 \qquad \qquad \text{p/ } CC\n\end{cases}
$$

⇒ **arredondar para o valor comercial mais** 

O valor de V<sub>CEQ</sub> usado no item 1.2.k depende da classe do amplificador.

Para amplificadores de pequenos sinais de classe A ⇒

$$
V_{CE_Q} \cong \frac{1 - \eta}{2} V_{CC}
$$
 [V] 
$$
p/EC \, e \, BC
$$

ou

$$
V_{CE_Q} \cong \eta V_{CC} \quad \text{[V]} \qquad \qquad \text{p/ CC}
$$

l.) Recalcular  $V_{CEQ}$  em função de  $R_C$  arredondado:

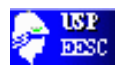

$$
V_{CE_Q} = V_{CC} - \left(R_C + \frac{\beta + 1}{\beta} R_E\right) I_{C_Q}
$$
 [V]

## **1.3 Parâmetros Incrementais**

1.3.1 Transcondutância

$$
g_m = \frac{\partial I_C}{\partial V_{BE}} = \frac{I_{C_Q}}{N_F V_t} \quad [A/V]
$$

1.3.2 Resistência Incremental de Entrada

$$
r_{\pi} = \frac{\partial V_{BE}}{\partial I_B} = \frac{\beta_{AC}}{g_m} \qquad [\Omega]
$$

1.3.3 Resistência Incremental de Saída

$$
r_o = \frac{\partial V_{CE}}{\partial I_C} = \frac{V_{AF} + V_{CE_Q} - V_{BE_Q}}{I_{C_Q}}
$$
 [Ω]

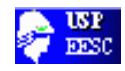

## **APÊNDICE – A1**

## **Código de cores**

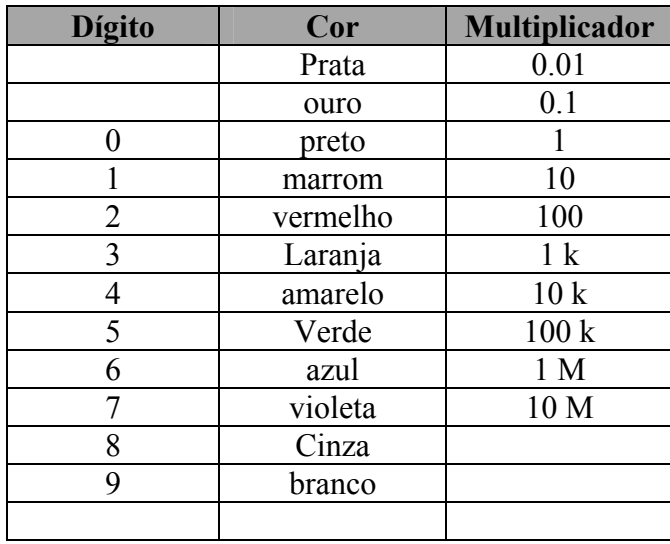

## **Valores padrões resistência**

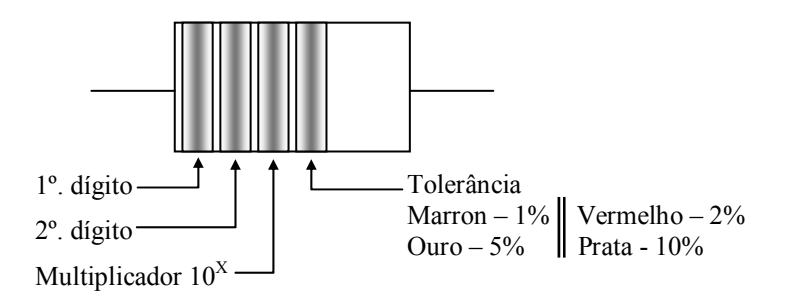